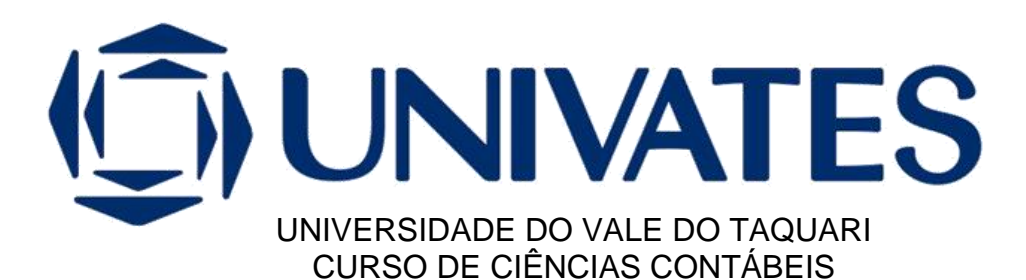

# **ANÁLISE E VIABILIDADE DE INVESTIMENTO PARA A INSTALAÇÃO DE AVIÁRIO**

Hélen Iolanda Haas

Lajeado/RS, novembro, 2023

Hélen Iolanda Haas

## **ANÁLISE E VIABILIDADE DE INVESTIMENTO PARA A INSTALAÇÃO DE AVIÁRIO**

Monografia apresentada no componente curricular Estágio Supervisionado em Contabilidade II, do Curso de Ciências Contábeis, da Universidade do Vale do Taquari - Univates, como parte da exigência para a obtenção do título de Bacharel em Ciências Contábeis.

Orientador: Prof. Dr. Alexandre André Feil

Hélen Iolanda Haas

## **ANÁLISE E VIABILIDADE DE INVESTIMENTO PARA A INSTALAÇÃO DE AVIÁRIO**

A Banca examinadora abaixo aprova a Monografia apresentada no componente curricular Estágio Supervisionado em Contabilidade II, do Curso de Ciências Contábeis, da Universidade do Vale do Taquari - Univates, como parte da exigência para a obtenção do título de Bacharel em Ciências Contábeis.

> Prof. Dr. Alexandre André Feil – Orientador Universidade do Vale do Taquari - Univates

\_\_\_\_\_\_\_\_\_\_\_\_\_\_\_\_\_\_\_\_\_\_\_\_\_\_\_\_\_\_\_\_

Prof. Dr. Clóvis Antônio Kronbauer

\_\_\_\_\_\_\_\_\_\_\_\_\_\_\_\_\_\_\_\_\_\_\_\_\_\_\_\_\_\_\_\_

Universidade do Vale do Taquari - Univates

\_\_\_\_\_\_\_\_\_\_\_\_\_\_\_\_\_\_\_\_\_\_\_\_\_\_\_\_\_\_\_\_

Profa. Ma. Joice Inês Kist

Universidade do Vale do Taquari – Univates

Lajeado/RS, 28 de novembro de 2023.

### **RESUMO**

A gestão de negócios, incluindo a de propriedades urbanas e rurais, verifica-se indispensável atualmente. Analisar as projeções do investimento é fundamental para o sucesso de um empreendimento. Neste contexto, o tema do estudo relaciona-se a viabilidade financeira de um investimento adquirido para construção de um aviário. O objetivo geral é analisar a viabilidade de investimento na construção de um aviário pelos modelos tradicionais e o MMC (Crystal Ball). A metodologia empregada no estudo utiliza-se de uma abordagem quantitativa e os procedimentos técnicos empregados verificam-se como estudo de caso, utilizando-se da pesquisa documental primária, com uma entrevista não padronizada e formulário. Os resultados foram obtidos através das análises realizadas pelos métodos tradicionais, verificando o cenário realista, sendo analisados indicadores como VP, VPL, TIR, TIR-M, PB descontado e IL. Os indicadores demonstraram a viabilidade do investimento, apresentando uma TIR de 16%, TIR-M de 11%, o payback descontado resultou em 6 anos e 6 meses, o IL em R\$ 1,75 e o VPL R\$ 1.069.091,96. Para complementar o estudo realizado, utilizou-se o *software Crystal Ball* para validar os métodos tradicionais e obter-se resultados mais nítidos, o qual apresentou resultados positivos, como a frequência da TIR em 51,56%, a TIR-M 79,89% e o IL de 50,06%, validando os indicadores do método tradicional quanto a viabilidade do investimento.

**Palavras-chave**: viabilidade; avicultura; método tradicional e *Crystal Ball.*

### **ABSTRACT**

Business management, including those of urban and rural properties, is now indispensable. Analyzing investment projections is fundamental to the success of an enterprise. In this context, the theme of the study relates to the financial viability of an investment acquired for the construction of an aviary. The general objective is to analyze the feasibility of investing in the construction of a poultry house using traditional models and MMC (Crystal Ball). The methodology used in the study is a quantitative approach, the technical procedures are a case study and a primary documentary research with non-standardized interviews and forms. The results were obtained through analyzes done using traditional methods, verifying the realistic scenario, analyzing indicators such as PV, NPV, IRR, IRR-M, discounted PB and IL. The indicators demonstrated the viability of the investment, presenting an IRR of 16%, IRR-M of 11%, the discounted payback resulted in 6 years and 6 months, the IL in R\$ 1.75 and the NPV in R\$ 1,069,091.96. In addition to the study, the *Crystal Ball* software was used to validate traditional methods and obtain clearer results. To obtain clearer results, which demonstrated positive results, such as the IRR frequency of 51.56%, the IRR-M 79.89% and the IL of 50.06%, validating the indicators of the traditional method regarding investment viability.

**Keywords:** feasibility; poultry farming; traditional method and *Crystal Ball*.

# **LISTA DE ILUSTRAÇÕES**

### **LISTA DE FIGURAS**

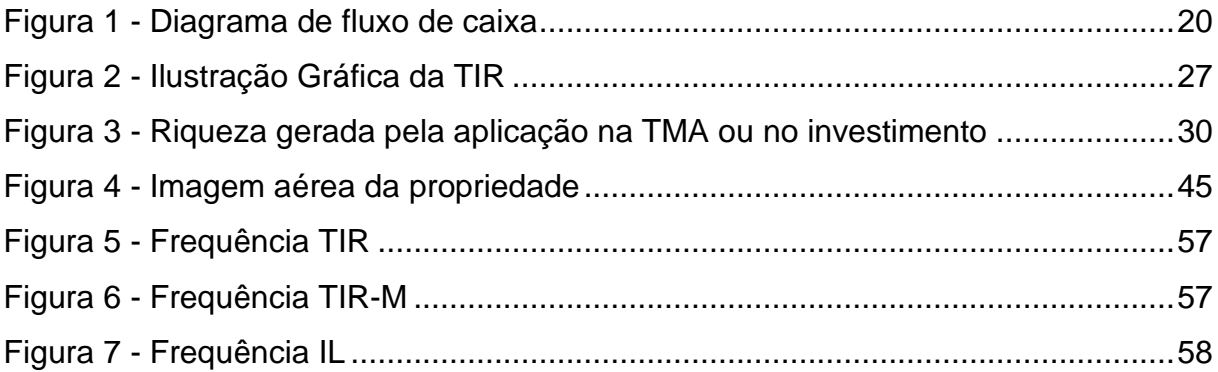

## **LISTA DE QUADROS**

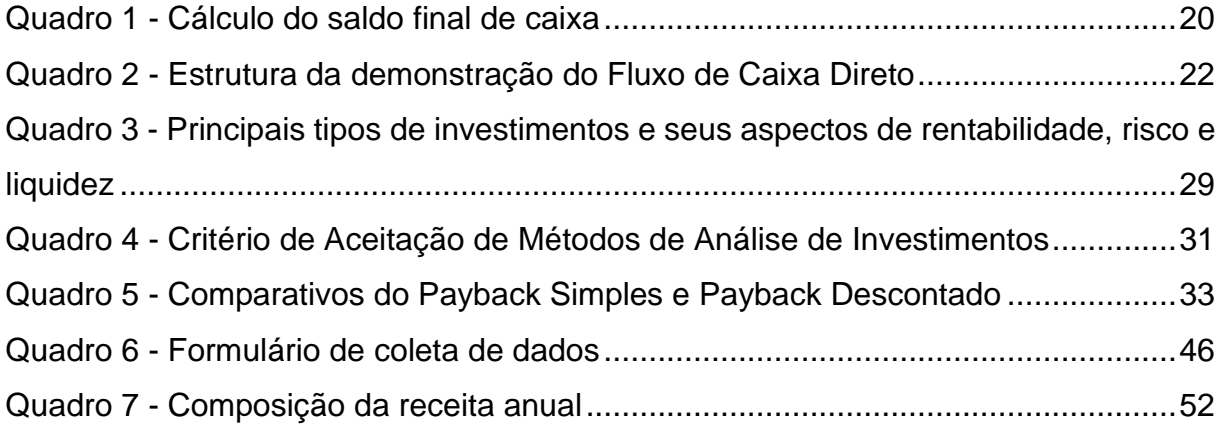

## **LISTA DE TABELAS**

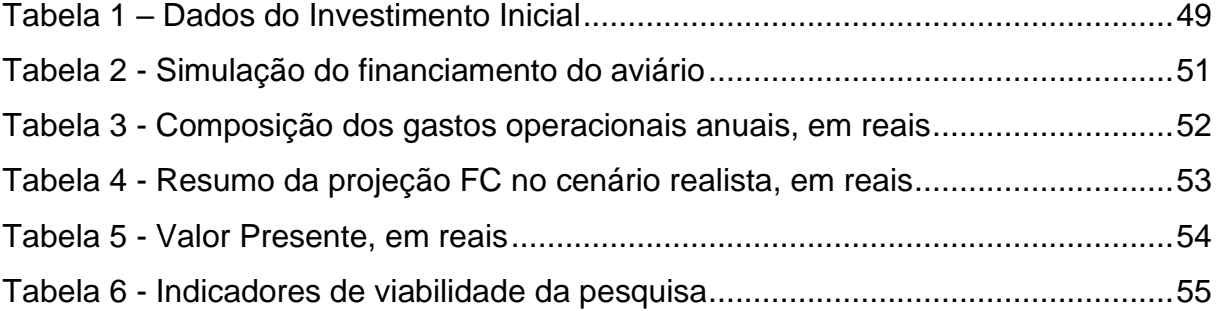

## **LISTA DE ABREVIATURAS E SIGLAS**

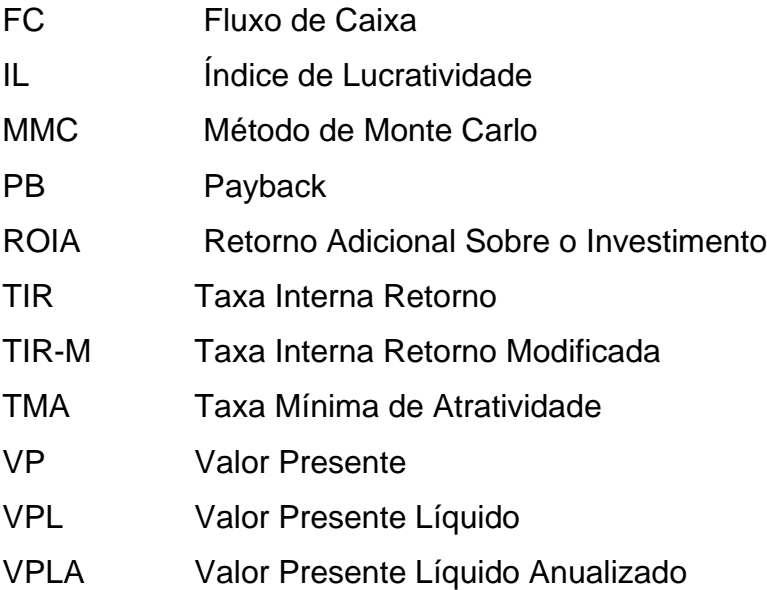

# **SUMÁRIO**

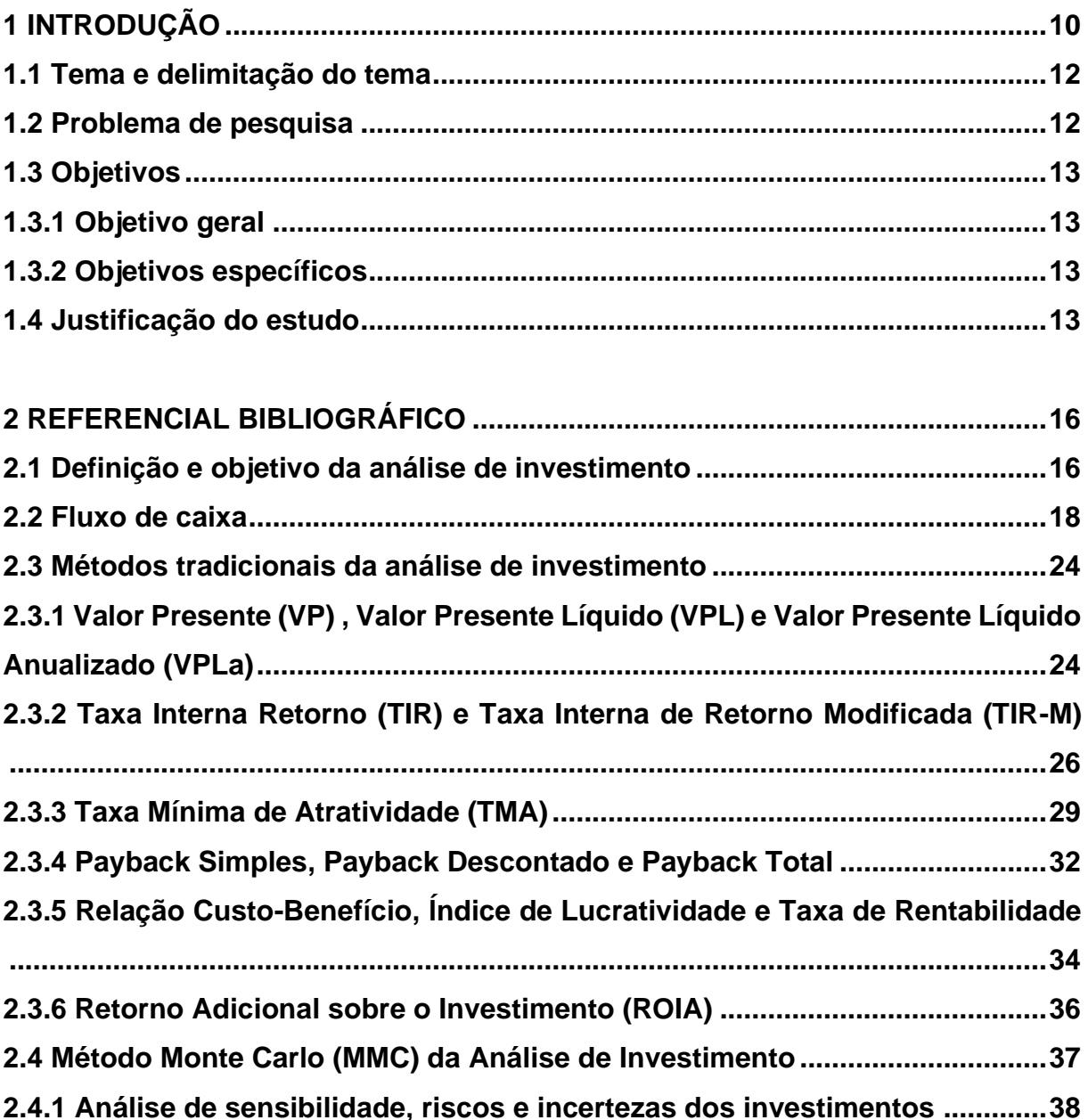

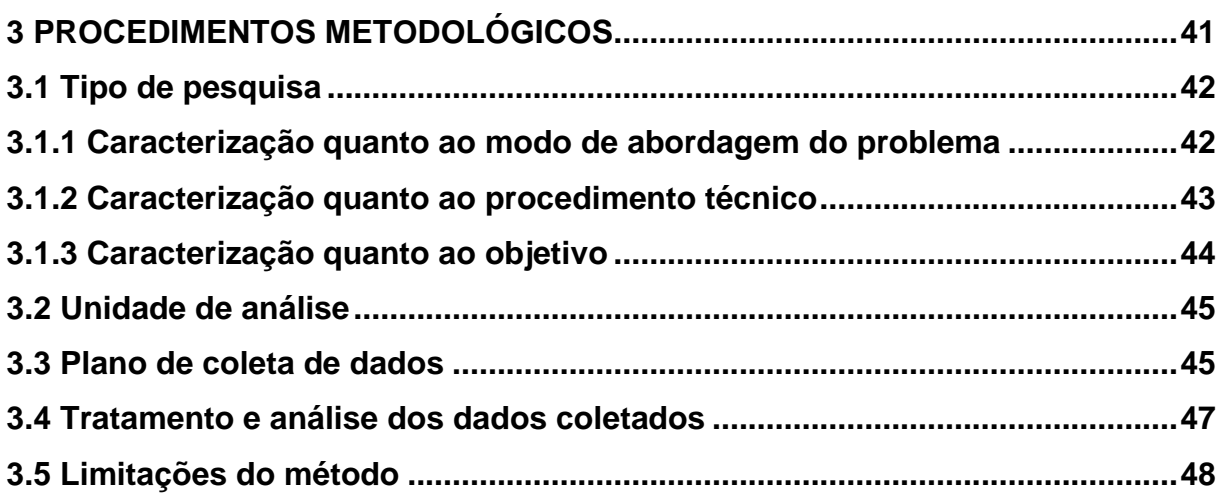

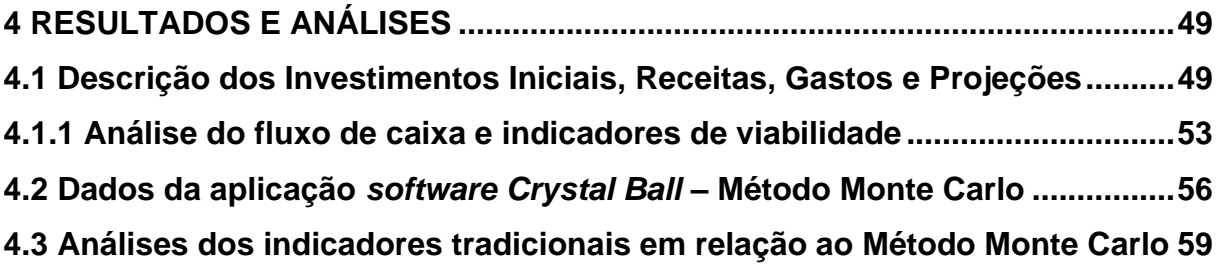

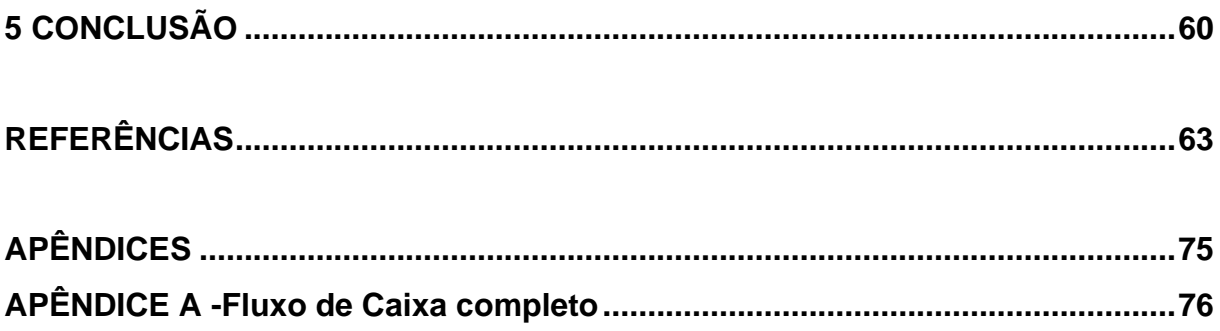

## **1 INTRODUÇÃO**

<span id="page-10-0"></span>A atividade econômica mais proeminente no Brasil está voltada à produção agrícola e pecuária, que promove a movimentação do mercado interno e externo, visando atender à demanda mundial (Carvalho; Braga, 2023). A sociedade brasileira presenciou o crescimento de inovações tecnológicas voltadas às atividades agropecuárias e a expansão dos créditos rurais para ampliar e mecanizar a produção (Vorpagel *et al.*, 2016). A atividade agropecuária, em sua maior parte, é formada por negócios familiares, que são importantes para a movimentação da economia no país e que necessitam de gestões que demonstrem seus investimentos (Hofer *et al.,* 2011).

O crescimento e movimentação da produção agrícola e pecuária, valida-se com o aumento das concessões de créditos facilitados a área rural. A concessão de créditos tornou-se uma aliada no desenvolvimento e crescimento do setor rural, porém se não gerenciada com eficiência poderá resultar em uma decadência financeira (Feil, 2015). Os créditos agrícolas dependem do apoio de ações públicas, e devido a sua dependência das condições climáticas apresentam uma rentabilidade aleatória, o que faz com que eleve o custo das transações realizadas (Araújo, 2011).

A obtenção de crédito deve ter como um dos pontos a ser observado para a tomada de decisão, a projeção investimento a curto e longo prazo. A definição de investimento está na ação de direcionar um capital disponível ou adquirido de maneira que venha a gerar resultados futuros e que compense o esforço nele investido, podendo esses serem planejados ou não planejados (Maroni, 2022). Os investimentos abrangem as saídas de caixa ocorridas com o propósito de aumentar a perspectiva financeira pelas entradas de caixa no futuro, contendo incertezas no processo (Cooremans, 2011). A análise de viabilidade de um investimento é um elemento essencial para a compreensão da evolução do investimento, devido aos riscos e incertezas ao qual estão sujeitos, como a movimentação do mercado e os aspectos políticos (Azeredo; Feil; Kist, 2020).

As análises avaliam e analisam o cenário de um investimento por meio de métodos tradicionais como Valor Presente Líquido (VPL), o payback (PB) e a Taxa Interna de Retorno (TIR), que auxiliam no processo de tomada de decisão (Eggers; Feil, 2019). O VPL refere-se à diferença entre o fluxo de caixa futuro pelo custo de oportunidade do investimento, buscando um valor positivo (Dassi *et al.,* 2019). O método payback pode ser entendido como o tempo necessário para que se possa recuperar determinado valor investido (Araújo Junior, 2021). A (TIR) trata de uma taxa de retorno que se obtém ao considerar as entradas de caixa previstas (Fanti e*t al.*, 2015).

Os fatores de incertezas não são considerados na formulação das ferramentas tradicionais de análise de investimentos e nas suas especificidades, podendo ocasionar em decisões inadequadas e erradas (Köppl-Turyna; Köppl, 2013). Os métodos tradicionais de análise de investimento isoladamente não atendem a todos os critérios para uma tomada de decisão clara e definitiva (Carraro; Lima, 2017)

As análises do investimento mais inovadoras utilizam-se do Método de Monte Carlo (MMC) para verificar os dados visando resultados mais eficientes, pois o mesmo mensura e analisa os riscos associados às variáveis e ocorrências de possíveis eventos (Mónico, 2019). O MMC simula o investimento um determinado número de vezes utilizando valores aleatórios, calculando o erro gerado e os parâmetros que minimizam o erro (Fernández *et al*., 2019). O método MMC utiliza-se do *software Crystal Ball* para obtenção de seus resultados (Gabiatti, 2016), em que o aplicativo se utiliza de planilhas eletrônicas que modelam previsões, otimizações e simulações fornecendo uma visão das informações e dos fatores de riscos (Oracle, 2015).

As análises de investimentos são essenciais para averiguar os processos de crescimento e sucesso de uma empresa, contribuindo nas análises de riscos a longo prazo aos quais estão sujeitas (Kengatharan, 2016). As empresas buscam adaptarse à economia devido às suas constantes mudanças, e para isso utilizam-se das análises de investimentos para definir seu valor no mercado (Bastos; Guimarães; Severo, 2015)**.**

#### <span id="page-12-0"></span>**1.1 Tema e delimitação do tema**

O tema deste estudo é constituído pela análise de investimento e sua delimitação se confina na avaliação de um investimento de viabilidade na construção de um aviário na zona rural do município de Forquetinha, em 2023.

#### <span id="page-12-1"></span>**1.2 Problema de pesquisa**

A problematização da análise de investimento verifica-se nos fatores de incertezas que não se utilizam das ferramentas tradicionais para auxiliar na tomada de decisões, ocasionando erros que dificultam as análises (Azeredo; Feil; Kist, 2020). As análises de investimentos demonstram os riscos que podem ocorrer com determinado negócio por meio de técnicas e ferramentas que estudam os cenários otimistas e pessimistas do investimento (Souza; Silva Júnior; Spiegel, 2017).

O VPL é uma das principais ferramentas da análise de investimentos, que mensura as incertezas em função que utiliza os princípios do fluxo de caixa descontado (Caldas; Silva Júnior, 2019). Os investimentos são sensíveis a elementos macroeconômicos como política, movimentação do mercado, estímulos fiscais e sentimento do investidor que ocasionam em impactos variáveis (Kengatharan, 2016). O estudo das técnicas utilizadas é importante para a compreensão de como avaliar e administrar os recursos e riscos, e como o mercado e as instituições atuam sobre os valores e intermediam as transações que os tornam viáveis (Martins, 2015). O investimento planejado permite a análise das oportunidades e o seu retorno (Araújo, 2011).

Considerando esses aspectos, o presente estudo procura identificar e responder a seguinte indagação: O investimento aplicado na construção de aviário é viável?

#### <span id="page-13-0"></span>**1.3 Objetivos**

Os objetivos delimitam-se em geral e específicos.

#### <span id="page-13-1"></span>**1.3.1 Objetivo geral**

O objetivo geral deste estudo é analisar a viabilidade de investimento na construção de um aviário pelos modelos tradicionais e o MMC (*Crystal Ball*).

#### <span id="page-13-2"></span>**1.3.2 Objetivos específicos**

- Elaborar Fluxo de Caixa do investimento;
- Apurar e analisar os resultados obtidos pelos métodos tradicionais e pelo sistema MMC.
- Apresentar a viabilidade ou não de investimento analisado.

#### <span id="page-13-3"></span>**1.4 Justificação do estudo**

A Análise de Investimentos utilizada em propriedades das áreas rurais de pequeno a médio porte objetivam a continuidade, buscando amenizar o êxodo rural e visando incentivar o êxito urbano, diminuindo a taxa de desemprego (HOFER *et al.,* 2011).

A tomada de decisão parte de processos que apresentam incertezas, a fim de que se compreenda e confie na escolha a ser feita para analisar os resultados (Martin, 2015). As decisões de investimentos abrangem diversos fatores complexos, são baseadas em indicadores financeiros e os métodos de análises que demonstram os retornos a curto e longo prazo de um investimento, visando diminuir os riscos de perdas e priorizando lucros (Julio, 2021). A racionalidade é um dos principais pressupostos para o processo de tomada de decisão de um investimento, seguindo as etapas de identificação da necessidade, desenvolver alternativas e analisar as alternativas através dos métodos tradicionais e MMC (Brom; Balian, 2007).

As análises de investimentos no âmbito empresarial são utilizadas na expansão de recursos e na verificação de como investir os recursos já disponíveis (Silva; Alves, 2018). O mercado apresenta diversos tipos de investimentos, como ações, obrigações, títulos ou contratos futuros que possuem suas valorizações e seus riscos no mercado (Bodie; Kane; Marcus, 2014). A escolha do investimento adequado deve ser embasada no desempenho do mercado, nas taxas financeiras, projeções econômicas e análises financeiras para que não haja erros que acarrete um prejuízo (Julio, 2021).

Os métodos aplicados nas análises de um investimento atualmente são utilizados para a avaliação das empresas e para investimentos de porte nas operações de curto ou longo prazo, auxiliando na percepção da relação do risco e o retorno (Souza, 2008). Os consumidores que possuem mais informações, devido ao mercado cada vez mais exigente, apresentam respostas mais rápidas e adequadas em momentos de pressão quando das decisões sobre investimentos, entretanto uma resposta mal estruturada compromete toda estratégia gerada pela organização para obtenção de lucro (Camloffski, 2014). As empresas visam não somente o lucro, mas também incremento nas vendas para chegar como líder, mesmo que dentro do período gere um prejuízo, estando dentro dos aspectos da tomada de decisão (Casarotto Filho, 2019)

A realização do estudo, para a acadêmica, agregará mais conhecimento perante a análise de investimentos e a sua importância na tomada de decisão, uma vez que o assunto já foi tratado durante a formação acadêmica. Acompanhar o desenvolvimento da economia e as alterações financeiras acrescentará diferentes percepções e entendimento perante os métodos de análise de investimentos. Verificase que esse estudo demonstra a importância da análise de investimentos, tanto em processos de uma organização quanto no mercado econômico. Os resultados teóricos e práticos adquiridos perante os métodos aplicados (tradicional e MMC) fará com que se entenda a necessidade de conhecer o mercado e analisar dados que demonstram o crescimento ou queda futura.

A compreensão dos fatores de riscos torna-se necessária ao investidor para adquirir o melhor investimento a ser adquirido, visando resultados e movimentações futuras. O estudo auxiliará o investidor na tomada de decisão perante a aquisição de um financiamento, auxiliando na compreensão de fatores incertos e dos métodos que apresentam as probabilidades, como para pessoas físicas, visando analisar as melhores alternativas e seus aspectos futuros de lucro ou prejuízo.

O estudo realizado disponibiliza mais informação referente à análise de investimentos para acadêmicos do curso de Ciências Contábeis e demonstra de maneira mais simplificada e compreensível a importância da análise de investimentos, e seus métodos de cálculos para uma tomada de decisão certeira e coerente com o investimento, tendo em vista a escassez de estudos realizados na área, que se utilizam de uma linguagem complexa.

Após à introdução do estudo, apresenta-se o referencial bibliográfico.

## <span id="page-16-0"></span>**2 REFERENCIAL BIBLIOGRÁFICO**

O referencial bibliográfico ou referencial teórico tem a finalidade de apresentar o conhecimento adquirido perante os estudos realizados e aplicados sobre o assunto. Os temas desenvolvidos referem-se as definições, importância, vantagens e desvantagens da Análise de Investimentos, descrevendo os métodos tradicionais como o VPL, TIR, PB, ROIA, IL, TMR E TMA e o método Monte Carlo calculado no *software Crystal Ball*, e após, analisar a sensibilidade do investimento, os riscos e incertezas ao qual é exposto, e os estudos precedentes.

#### <span id="page-16-1"></span>**2.1 Definição e objetivo da análise de investimento**

O Investimento contemporaneamente era descrito por Sharpe (1985) como um sacrifício de um valor presente para obtenção de um valor possível e incerto no futuro. A geração de riqueza dos investimentos deve ser superior ao valor neles aplicados, fazendo com que seu resultado seja positivo (Marquezan, 2006). No Brasil, os investimentos eram concentrados em ativos reais e produzidos antes da abertura da economia, em razão da limitação da legislação do mercado de capitais e o descontrole inflacionário que acarretaram reformar econômicas que visavam solidificar o mercado financeiro (Gabiatti, 2016; PWC/IBRI, 2014). Conforme estes autores, inicialmente o investidor não esboçava preocupação com a gestão do investimento, preocupavamse apenas com aspectos momentâneos, mas com a globalização do mercado passaram a exigir mais o que demandava uma melhoria da gestão.

As decisões após a análise de investimentos abrangem a elaboração, a avaliação e a seleção da proposta que apresente melhor retorno do capital investido, normalmente a médio ou longo prazo (Assaf Neto, 2019). A análise de investimentos é o suporte para a aceitação ou rejeição de um projeto, dado que ela estima o fluxo de caixa planejado para a vida útil do investimento, e, a partir disso, calcula algumas técnicas de análise (Camloffski, 2014). A utilização de métodos específicos e de princípios financeiros utilizados na análise de investimentos possuem o propósito de apontar a melhor possibilidade de investimento (Zanata, 2012).

Titman e Martin (2010) descrevem três fases do investimentos a serem avaliados antes de realizar um investimento, a primeira fase trata da origem e investimento da análise, verificando se é favorável ou não e o retorno a ser obtido; a segunda fase diz respeito a revisão gerencial e recomendação, em que verificam-se se as informações da fase anterior estavam corretas e examina os métodos para calcular o VPL, e, por fim, a terceira fase descreve a decisão de gerenciar e aprovar, em que é decidido se o projeto será ou não aceito. A aceitação de um investimento possibilita alterações dos resultados esperados nos fluxos de caixa, podendo ocorrer a rentabilização ou a perda de valores (Assaf Neto, 2019).

Na Análise de Investimento pode-se destacar a importância dos valores, tanto os alocados quanto os agregados, serem representados em termos monetários, sem essa representação a análise do projeto será complexa (Hastings, 2013)**.** Os gastos com o valor investido para a geração de benefícios econômicos futuros, como aumentos das receitas e reduções das despesas, são incluídos no valor inicial do investimento (Assaf Neto, 2019).

O desenvolvimento de um projeto, em um determinado momento, é fundamental que os responsáveis pela organização tenham plena consciência dos benefícios que o projeto trará para a organização; esses benefícios podem ser complexos de perceber, tanto em termos de impacto em diferentes áreas da entidade quanto em termos de tempo. A partir desse momento, surgiram os métodos de avaliação de investimentos como forma de analisar o potencial valor agregado de um projeto, traduzido em uma mesma base monetária (Frezatti, 2011). Os métodos utilizados para a Análise de Investimentos classificam-se em dois grupos, em que um leva em conta o valor do dinheiro no tempo e o outro considera essa variação através do fluxo de caixa (Assaf Neto, 2019).

O conhecimento da distribuição do investimento ao longo da vida prevista é fundamental, assim como seus benefícios futuros para a análise de investimentos, compreendendo simultaneamente a disposição dos fluxos de caixa previstos a serem produzidos pelas propostas analisadas (Assaf Neto, 2019). A tomada de decisões utiliza-se da Análise de Investimentos como uma técnica para apoio às suas deliberações quanto a aquisição de um investimento, a partir da determinação da associação entre custos e benefícios previstos (Soares *et al.,* 2015).

Após descrever sobre Análise de Investimento, na sequência demonstra-se o fluxo de caixa.

#### <span id="page-18-0"></span>**2.2 Fluxo de caixa**

O Fluxo de Caixa trata de um método que registra valores e fatos que causem alterações nos saldos do caixa, representando todos os valores que possam ser convertidos em moeda (Sá, 2014). O método identifica as variáveis relevantes e consiste na representação gráfica dos movimentos de recursos que ocorreram ao longo do tempo, sendo simples e fundamental na compreensão das operações ocorridas (Bruni, 2018). As operações que precisamente não representam entradas e saídas de caixa são descartadas, devido, com base no fluxo de caixa, a análise que apresenta a capacidade real do investimento dar lucro e reinvestimento desse lucro obtido (Kassai *et al.,* 2000).

No Fluxo de Caixa é possível verificar os dias em que ocorreram mais entradas ou saídas, podendo visualizar qual o melhor dia para negociar o pagamento da dívida adquirida e das futuras (Gimenes; Francisco; Silva, 2011). O Fluxo de Caixa é convencional quando no início do investimento há uma saída e após apenas entradas, e não convencional quando há registros de diversas entradas e saídas (KASSAI *et al.,* 2005). As avaliações devem ocorrer antes do desembolso, para verificar o valor a adquirir os ativos do investimento, considerando para o início das atividades todos os itens necessários (Sousa, 2007). Segundo Camloffski (2014), torna-se necessário o acompanhamento do fluxo de caixa projetado para acompanhar se esse se realiza, efetuando uma comparação entre o fluxo projetado e o efetivado.

Segundo Zdanowics (2010), as vantagens de projetar o fluxo de caixa derivam entre estabelecer o ponto de equilíbrio financeiro de caixa, proporcionar uma visão completa e clara da situação financeira, apoiar a direção na tomada de decisões, permite traçar estratégias para vendas e compras, permite a comparação de entradas e saídas, demonstra a capacidade de quitação antes de contrair a dívida e determina o melhor momento para realizar compras de acordo com a disponibilidade em caixa. O Fluxo de Caixa apresenta algumas limitações, descritas como as desvantagens do método, a falta de interligação da área financeira com as demais áreas que gera projeções equivocadas e incompletas na tomada de decisão, alteração dos valores projetados devido a fatores internos e externos imprevisíveis, falta de compreensão e entendimento dos responsáveis para funções relevantes de controle e planejamento (Zdanowics, 2010).

Na elaboração do Fluxo de Caixa devem ser observados algumas características (Samanez, 2009):

a) Os custos devem ser utilizados com base no melhor uso disponível;

b) Deve-se considerar as necessidades de mudanças referentes ao capital de giro;

c) Considerar todos os efeitos decorrentes do investimento;

Os valores utilizados no investimento, sem chances de recuperação mesmo que não executado, não devem constar no Fluxo de Caixa; somente os custos acrescentados devem ser alocados; deve-se tratar a inflação; o Fluxo de Caixa de um financiamento não compõe o fluxo de caixa utilizado para verificar a viabilidade do investimento; e o valor residual do financiamento deve ser calculado de forma clara e coerente (Gabiatti, 2016; Samanez, 2009).

O Diagrama do Fluxo de Caixa é a representação gráfica dos custos e benefícios obtidos no decorrer de determinado período (Higgins, 2014). O investimento representado no diagrama consiste em uma escala horizontal em que são demarcados os períodos como mês, semestre, ano, no qual as entradas (receitas) são representadas pelas setas para cima e as saídas (despesas) são representadas pelas setas para baixo (Casarotto Filho, 2019). Na Figura 1 apresentase a representação diagrama do FC (Fluxo de Caixa).

<span id="page-20-0"></span>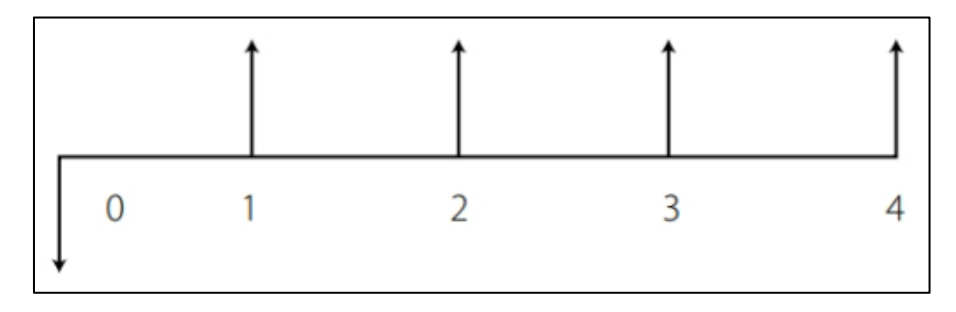

#### Figura 1 - Diagrama de fluxo de caixa

Fonte: Alves, Mattos e Azevedo (2017, p. 43).

Os Fluxos de Caixa são simplificados através da taxa de rentabilidade relacionada ao investimento, sendo uma alternativa utilizada na tomada de decisões que envolvem a análise do dinheiro perante o tempo (Bruni, 2018). A Análise de Investimentos utiliza-se do FC como uma ferramenta fundamental para a avaliação dos dados, pois norteia o investidor perante a situação do investimento ao longo do tempo e auxilia na compreensão das condições financeiras presentes (Silva; Alves, 2018).

O FC compreende uma das principais ferramentas financeiras, pois expressa a liquidez do investimento, se tornando indispensável no momento de avaliação da viabilidade econômica, reduzindo o risco do descumprimento com as obrigações assumidas (Camloffski, 2014). A análise de investimento deve ser avaliada através dos métodos de fluxo de caixa e não apenas com base nos lucros contabilizados, verificando-se que a capacidade de pagamento de um investimento e reaplicação dos benefícios obtidos na decisão ocorrem perante os resultados do caixa (Assaf Neto, 2019). No Quadro 1 está representa-se simplificadamente como se realiza o cálculo do saldo final do caixa (Camloffski, 2014; Gabiatti, 2016).

<span id="page-20-1"></span>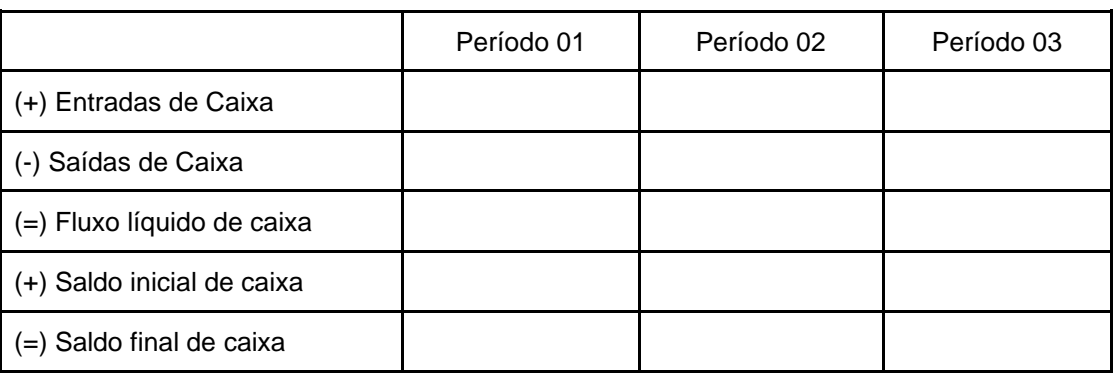

Quadro 1 - Cálculo do saldo final de caixa

Fonte: Adaptado de Camloffski (2014) e Gabiatti (2016).

O Fluxo de Caixa pode ser demonstrado por dois métodos, utilizados para a estruturação da DFC: direto e indireto (Monteiro, 2003).

No Fluxo de Caixa, conforme Gabiatti (2016) e Monteiro (2003), pelo método indireto, surge do resultado líquido com as variações ocorridas no caixa demonstram os itens que alteram o resultado, mas não alteram o caixa. O Fluxo de Caixa derivado das atividades operacionais é definido com a realização de ajustes no lucro ou prejuízo líquido perante as variações de estoques ocorridas e nas contas a receber e a pagar; itens que não interferem no caixa como depreciação, provisões e tributos diferidos; e por fim todos os itens tratados como fluxos de caixa resultantes de atividades de investimentos e financiamentos (Ribeiro, 2013).

Para verificar a demonstração de Fluxo de Caixa (DFC) é necessário compreender sua diferença quanto a projeção do Fluxo de Caixa. A demonstração do Fluxo de Caixa apresenta os registros das movimentações financeiras que já ocorreram, quanto a projeção do Fluxo de Caixa realiza apenas as previsões das movimentações financeiras que podem ocorrer (Franco, 2023).

O método Direto do Fluxo de Caixa verifica a composição dos valores das saídas e das entradas que modificaram, gerando ou consumindo, o caixa das operações (Monteiro, 2003). Os recursos decorrentes das operações são apresentados a partir dos recebimentos e/ou pagamentos derivados das operações normais, ocorridos durante o período (Ribeiro, 2013). O método direto, conforme Silva (2022), apresenta algumas vantagens, como a criação de condições favoráveis para classificar os recebimentos e pagamentos, permite a inclusão mais rápida da cultura de administrar pelo caixa, e ainda disponibiliza diariamente as informações de caixa. A seguir o Quadro 2 apresenta a estrutura da demonstração do FC Direto.

<span id="page-22-0"></span>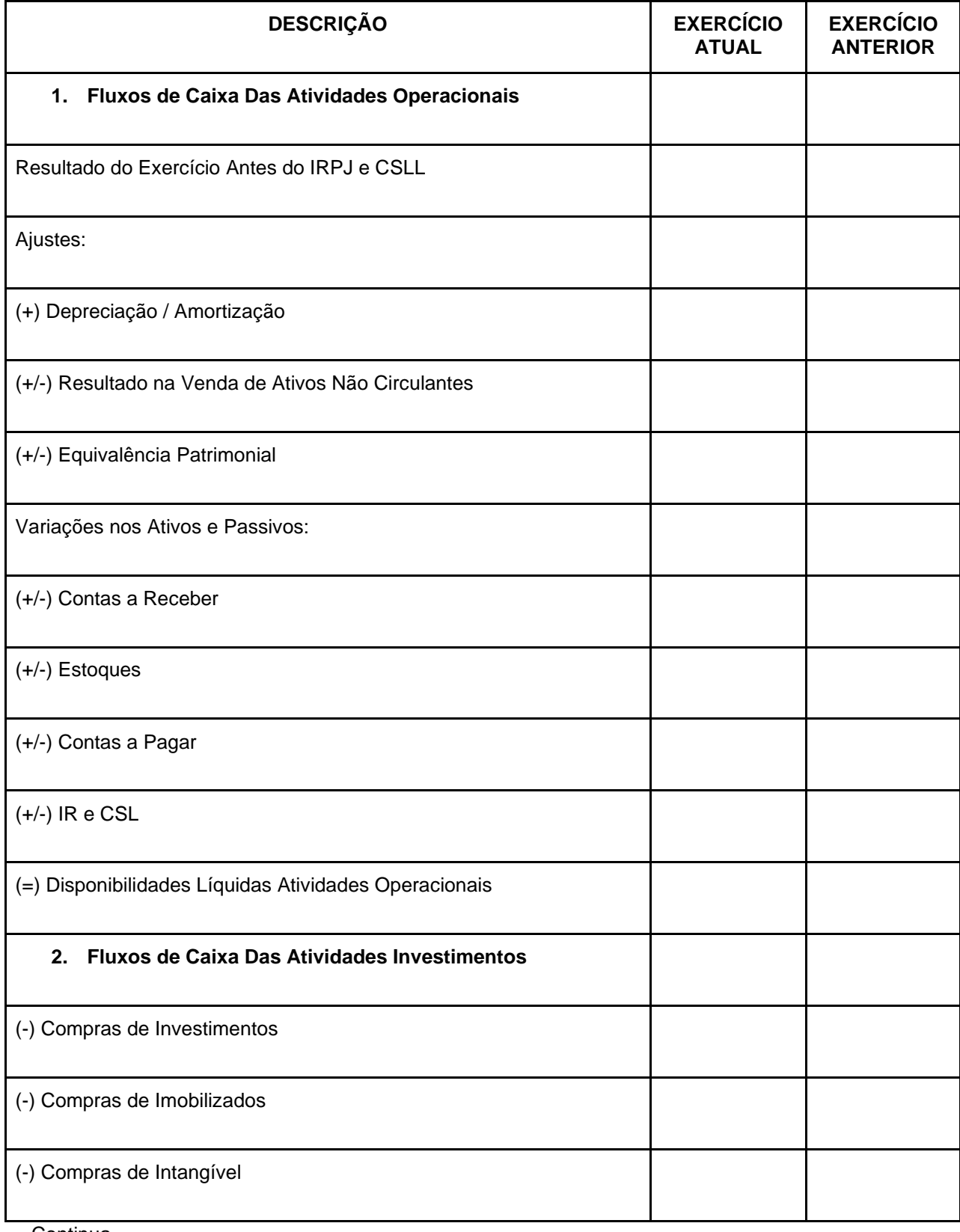

## Quadro 2 - Estrutura da demonstração do Fluxo de Caixa Direto

Continua

Termina

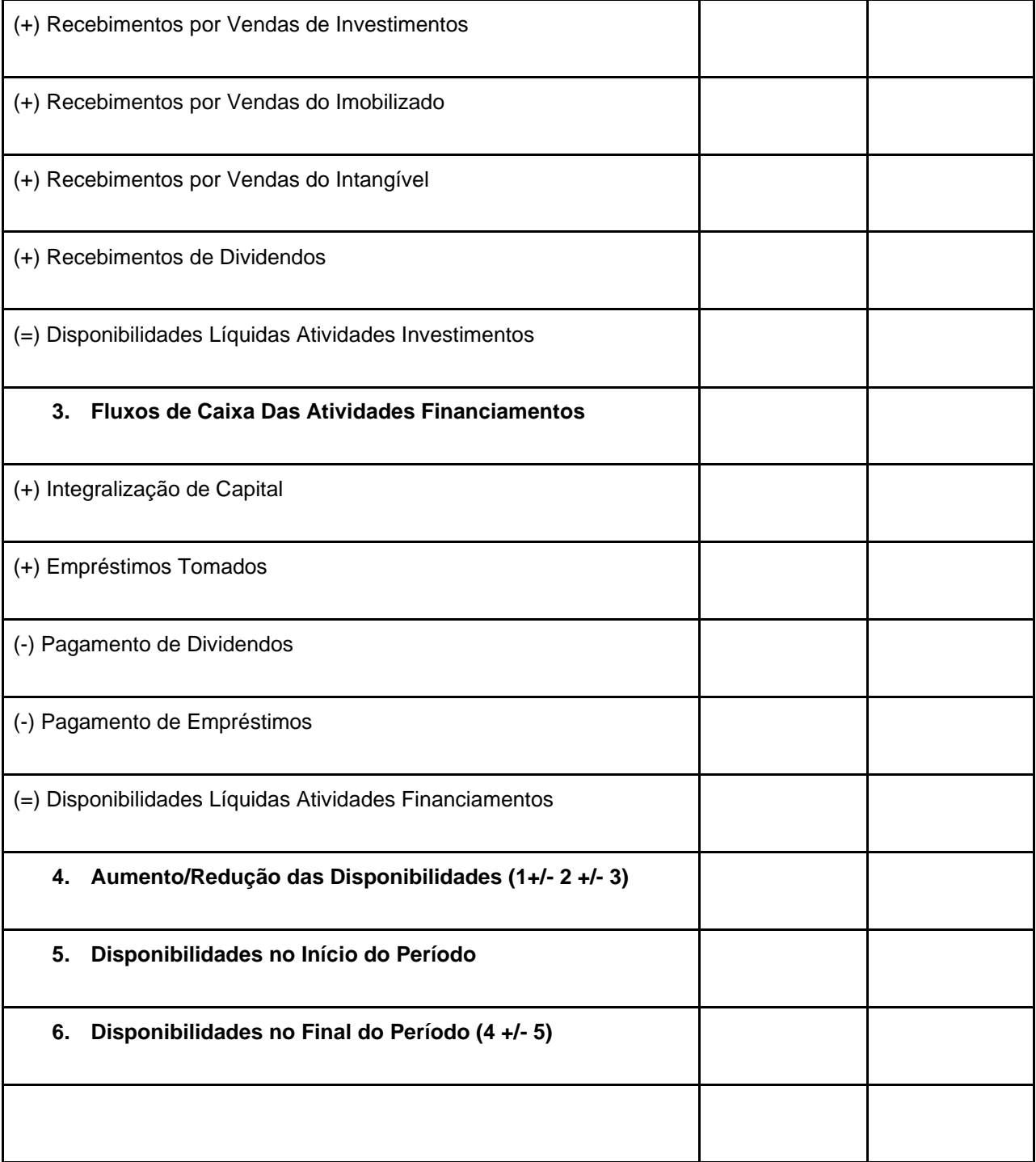

Fonte: Adaptado de Gabiatti (2016) e Ribeiro (2013, p. 163).

Após compreendido e elaborado o Fluxo de Caixa, possibilita-se a aplicação das ferramentas para a análise de investimento (Kassai *et al.,* 2005).

#### <span id="page-24-0"></span>**2.3 Métodos tradicionais da análise de investimento**

A Análise de Investimento avalia a viabilidade de um empreendimento através de métodos de mensuração tradicionais como o Valor Presente Líquido (VPL), Payback (PB), Taxa Interna de Retorno (TIR), Taxa Mínima de Atratividade (TMA), dentre outros (Pedrazzi; Vieira, 2009). Os indicadores da análise de investimentos podem ser classificados em dois grupos, em que a primeira categoria se associa a rentabilidade do investimento demonstrados através dos métodos do VPL, TIR, IBC E ROIA; e na segunda estão os indicadores de riscos do investimento demonstrados pela TIR e Payback (Souza, 2008).

## <span id="page-24-1"></span>**2.3.1 Valor Presente (VP), Valor Presente Líquido (VPL) e Valor Presente Líquido Anualizado (VPLa)**

O Valor Presente demonstra todas as saídas e entradas ocorridas no fluxo de caixa hoje descontando o custo do capital do investimento, podendo ser verificado através do seguinte cálculo (Lima; Giasson, 2013):

$$
VP = \frac{VF}{(1+i)^n} \tag{1}
$$

Onde:

VP = Valor Presente

 $VF = Value$  Malor Futuro

i = Taxa de Juros

n = Período

O método do Valor Presente Líquido é calculado em valores atuais, resultando no lucro financeiro previsto para o investimento (Camloffski, 2014). A grandeza do valor presente líquido (VPL) é alcançada através da distinção do valor presente dos direitos líquidos de caixa e o valor presente do investimento, exigindo uma designação prévia da taxa de desconto a ser empregada (Assaf Neto, 2019). O Valor Presente Líquido (VPL) comumente é utilizado em análises de investimentos que abrangem o curto prazo ou que possuam um baixo número de períodos, não apresentando repetição onde exigiria sintetizar o mínimo múltiplo comum das alternativas (Casarotto Filho, 2019).

O valor temporal dos recursos financeiros é considerado no Valor Presente Líquido, pois traz os recebimentos (entrada) e os pagamentos (saídas) que irão ocorrer a valor presente durante o período de vida útil do investimento (Zago; Weise; Hornburg, 2009). O Valor Presente Líquido retrata a riqueza do investimento em valores monetários calculado pela diferença do valor presente das entradas e o valor presente das saídas de caixa sobre taxa de desconto definida (KASSAI *et al.,* 2005). A Taxa Mínima de Atratividade é a principal taxa utilizada pelo Valor Presente Líquido, visto que o método representa as operações mais simples quanto ao conceito de atratividade do investimento (Souza, 2008).

As vantagens do método VPL, segundo Sousa (2007) e Ferreira (2010), são a fácil compreensão do que é o VPL, os rápidos retornos, a visualização, facilidade em calcular, utiliza-se da TMR estipulada e demonstra os acréscimos ocorridos sobre o valor investido. Conforme estes mesmos autores, as desvantagens do VPL são a dificuldade dos investidores de estabelecer a taxa mínima, a diferença de vidas úteis quando a mais de um objeto na análise e dificuldades em rever decisões futuras

O cálculo do Valor Presente Líquido é realizado através da seguinte forma (Samanez, 2009):

$$
VPL = I - \frac{FC_1}{(1+i)^1} + \frac{FC_2}{(1+i)^2} + \dots + \frac{FC_n}{(1+i)^n}
$$
 (2)

$$
VPL = I - \sum_{t=1}^{n} \frac{FC_t}{(1+i)^t}
$$
 (3)

Onde:

VPL: Valor Presente Líquido;

FC: Fluxo de Caixa do Período;

I: Investimento Inicial;

i: Custo do Capital;

t / n: Número de Períodos.

No Valor Presente Líquido Anualizado, o fluxo de caixa representativo do investimento é alterado em uma série uniforme por tratar-se da variação do método do Valor Presente Líquido, o procedimento utilizado para essa transformação é retratado a seguir (Souza, 2008):

$$
VPLa = VPL * \frac{i*(1+i)^n}{(1+i)^n - 1}
$$
 (4)

Onde:

VPLa = Valor Presente Líquido anualizado

VPL = Valor Presente Líquido

i = Taxa de Juros

 $n =$  Período

O VPLA é uma alternativa para que se possa analisar os termos de um VPL equivalente para cada ano do investimento, facilitando para o investidor raciocinar em torno dos ganhos análogos de lucros (Souza, 2008). O benefício obtido com a utilização da VPLA está na possibilidade de avaliar melhor o ganho (Lima, 2010).

#### <span id="page-26-0"></span>**2.3.2 Taxa Interna Retorno (TIR) e Taxa Interna de Retorno Modificada (TIR-M)**

O método da TIR retrata a taxa de desconto que em determinado momento iguala as entradas e saídas previstas no caixa, utilizando-se a data inicial do investimento, no momento zero, ou seja, é a taxa que torna nulo o valor presente (Assaf Neto, 2019; Puccini, 2011). O valor presente líquido do fluxo de caixa de um investimento é calculado pela Taxa Interna de Retorno, igualando as saídas e entradas a zero para que o valor resultando seja idêntico a aplicação inicial, comparando seus resultados com a Taxa Mínima de Atratividade e auxiliando na indicação quanto à tomada de decisão perante o investimento (Silva; Alves, 2018).

A Taxa Interna de Retorno trata do retorno a ser obtido se investir e receber as entradas previstas no Fluxo de Caixa (Gitman, 2012). O valor obtido no cálculo da TIR deve ser maior que a taxa da TMA para que o investimento seja viável, devido a Taxa Interna de Retorno presumir que ao longo do tempo os valores se modificam por ela mesma (Brom; Balian, 2007).

Segundo Ribeiro (2013), pode-se verificar que na verdade a TIR é o limite elevado da rentabilidade projetada pelo investimento, dado que a realização do seu cálculo presume que as entradas previstas de caixa serão reinvestidas baseando-se na própria TIR.

<span id="page-27-0"></span>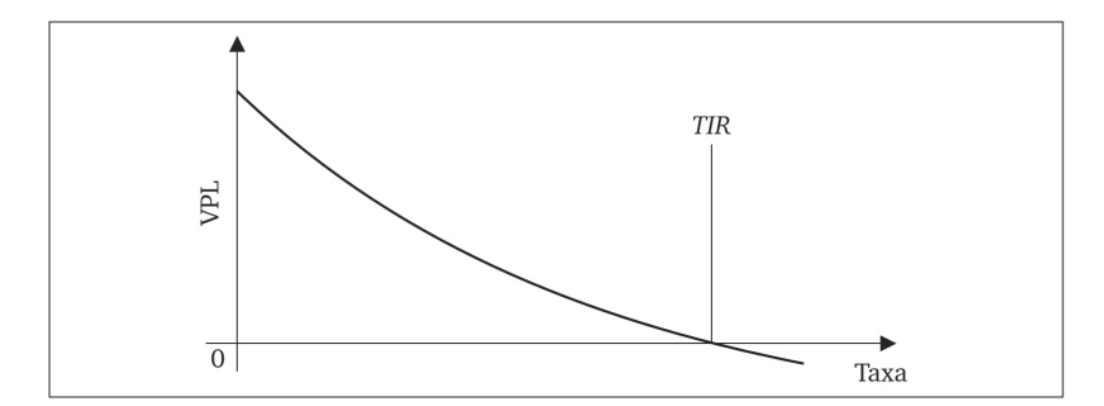

Figura 2 - Ilustração Gráfica da TIR

Sampaio Filho (2008) descreve que o Valor Presente Líquido, considera o valor do dinheiro no tempo, utilizando-se dos valores positivos auxilia na compreensão quanto as vantagens de TIR, já a inversão de sinais do fluxo de caixa demonstra uma desvantagem do método. A Taxa Interna de Retorno possui significativas limitações, como as recorrências dos fluxos de caixa que acontecem na mesma TIR, distorcendo o entendimento perante o investimento, poderá haver no mesmo fluxo de caixa mais de um TIR e em casos de mais de um investimento torna-se necessário a utilização de mais um método para averiguar qual o projeto mais adequado (Frezatti, 2008).

O cálculo da TIR usualmente é realizado através do auxílio de planilhas eletrônicas ou calculadoras financeiras (Puccini, 2011). A TIR pode ser calculada a partir da seguinte fórmula (Brom; Balian, 2007):

$$
VPL = I - \frac{FC_1}{(1+i)^1} + \frac{FC_2}{(1+i)^2} + \dots + \frac{FC_n}{(1+i)^n} = 0
$$
\n<sup>(5)</sup>

Fonte: Souza (2008).

$$
VPL = I - \sum_{t=1}^{n} \frac{FC_t}{(1+i)^t} = 0
$$
 (6)

VPL: Valor Presente Líquido;

FC: Fluxo de Caixa do Período;

I: Investimento;

i: Custo do Capital;

t: Número de Períodos

A TIR verifica o percentual que irá remunerar as aplicações ou o investimento realizado, ou pelo qual realmente pagamos os empréstimos ou financiamento a terceiros (Alves; Mattos; Azevedo, 2017). A Taxa Interna de Retorno Modificada converte cada entrada de caixa em seu valor futuro, estimado ao fim da vida do investimento e pela soma das entradas futuras para que se chegue ao valor terminal do investido (Silva; Alves, 2018). O objetivo da realização do cálculo da TIR modificada é considerar, com base na TMA, o reinvestimento das entradas de caixa, empregando um comportamento mais conservador para realização da análise do investimento.

A TIR-M sugere que os caixas originados pelo investimento sejam reinvestidos utilizando a taxa de atratividade e que as saídas financiadas sejam reinvestidas perante a taxa de juros do mercado de financiamento (Brom; Balian, 2007). A Taxa de Retorno não iguala o fluxo de caixa (Frezatti, 2008). A Taxa Interna de Retorno é uma forma alterada que pretende corrigir os problemas associados à diferença de taxas reais de financiamento do investimento obtido e de aplicações de caixas excedentes existentes no cálculo realizado na TIR (Alves; Mattos; Azevedo, 2017).

Na realização da Análise de Investimento, as empresas definem com base em seus custos de financiamento e no risco do investimento analisado a taxa mínima de retorno que irão utilizar, comparando a TIR a ser utilizada com a taxa mínima de atratividade (Pereira, 2011). A análise realizada entre as duas taxas demonstra que se a TIR for maior (>) que a TMA haverá mais ganho se utilizado a taxa TMA no investimento, e quanto mais próximas as taxas maiores os riscos do projeto (Souza, 2008).

#### <span id="page-29-1"></span>**2.3.3 Taxa Mínima de Atratividade (TMA)**

A definição da Taxa Mínima de Atratividade descreve-a como o retorno ou resultado mínimo previsto pelo investidor ao implantar seu capital em um investimento, apresentando um baixo grau de risco (Camloffski, 2014; Souza, 2008). A TMA representa propostas de investimentos que deverão render no mínimo a taxa de juros equivalente às aplicações correntes e de pouco riscos, devido ao fato de estar perdendo a oportunidade de investimento em outros projetos, se tornando mais atrativo ao investidor (Casarotto Filho, 2019). O Quadro 3 apresenta os principais tipos de investimento e seus aspectos referente a rentabilidade, o risco e a liquidez.

<span id="page-29-0"></span>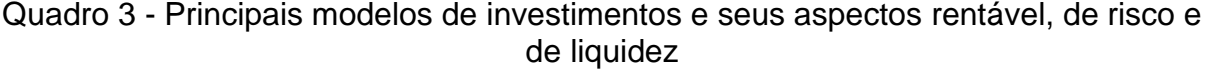

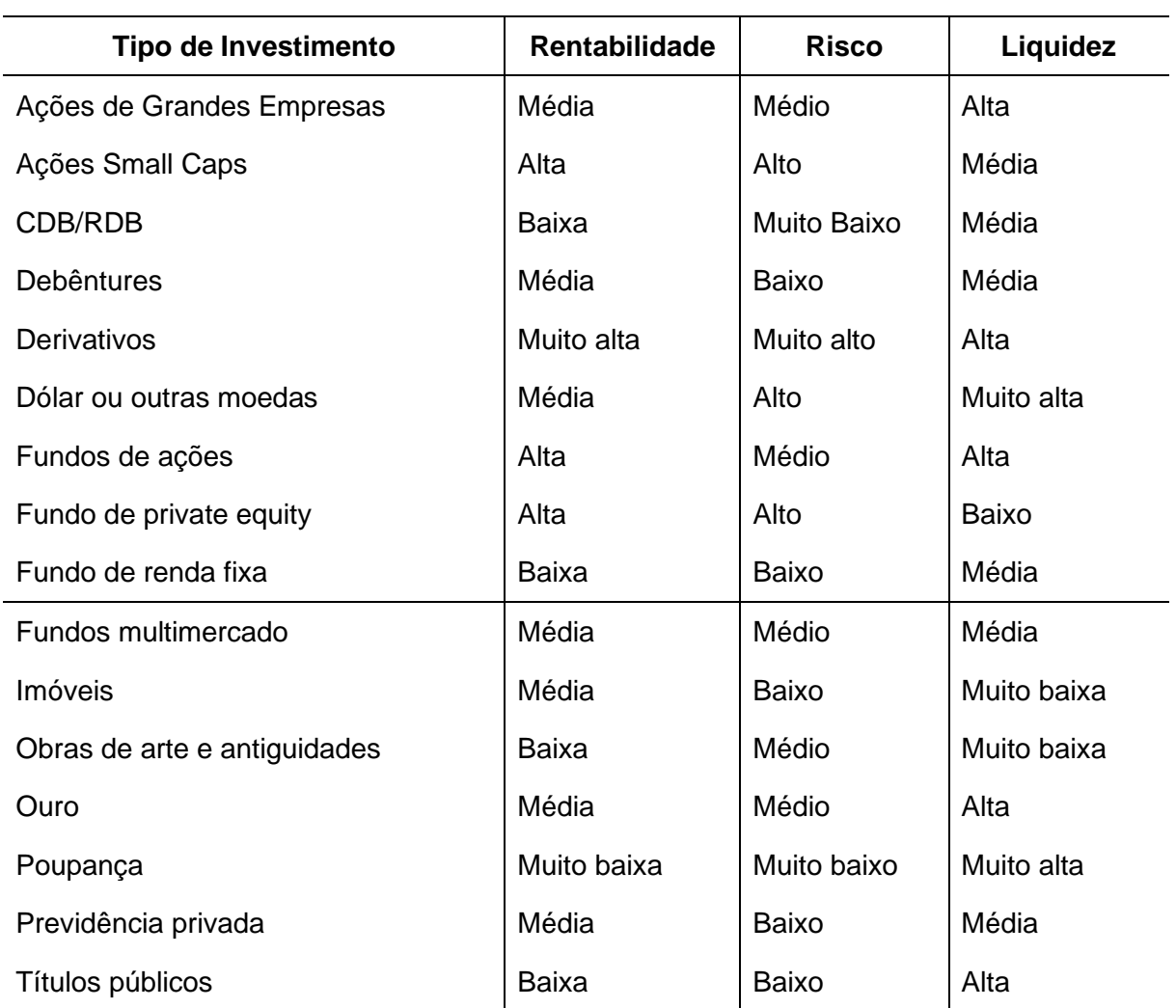

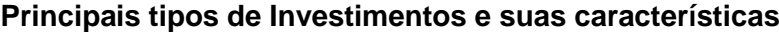

Fonte: Folha de São Paulo (2010).

A estimativa da TMA baseia-se nas taxas de juros utilizadas pelo mercado, sendo mais afetada pela Taxa Referencial (TR); Taxa do Sistema Especial de Liquidação e Custódia (SELIC); Taxa Básica Financeira (TBF) e Taxa de Juros de Longo Prazo (TJLP), confirmando a dificuldade de estabelecer o valor a ser utilizado para a Taxa Mínima de Atratividade (Souza, 2008). A figura abaixo demonstra o ciclo da riqueza gerada pela aplicação na TMA ou no investimento.

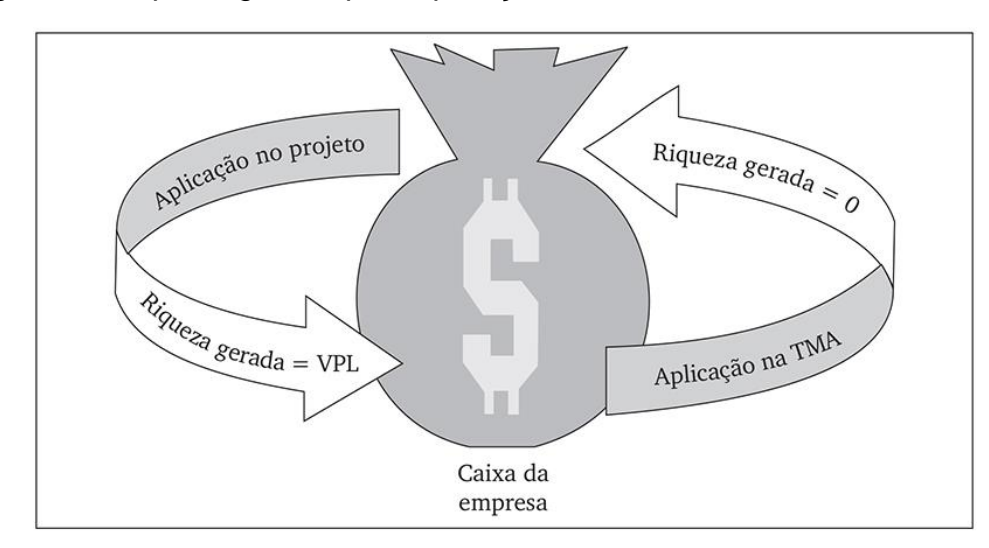

<span id="page-30-0"></span>Figura 3 - Riqueza gerada pela aplicação na TMA ou no investimento

A Taxa Mínima de Atratividade é definida de acordo com as políticas de cada organização, sendo sua determinação de grande importância no momento da decisão da alocação de recursos obtidos (Schroeder *et al.,* 2005). As opções de investimento, quando analisadas, devem refletir a situação de recusar a oportunidade de receber retornos sobre outro investimento no qual seria depositado o mesmo valor (Filho; Kopittke, 2007). As taxas de mercado que mais interferem na TMA são a taxa referencial (TR), a taxa básica financeira (TBF), a taxa de juros a longo prazo (TLP) e a taxa do sistema especial (SELIC) (Souza; Clemente, 2004). A taxa utilizada pelo método para que ocorra a descapitalização do fluxo de caixa calcula-se através da seguinte fórmula (Souza, 2008):

$$
VPL = CFO_0 + \sum \frac{CF_j}{(1+TMA)^j}
$$
 (7)

Fonte: Souza (2008, p. 73).

Onde:

VPL: Valor Presente Líquido

FC: Fluxo de caixa

∑: Fluxo Esperado de Benefícios

j: Período de cada fluxo de caixa

TMA: Taxa mínima de atratividade

O VPL representa uma função decrescente da Taxa Mínima de Atratividade, demonstrando que quanto maior a TMA para o projeto, menor será o VPL, resultando em uma viabilização mais difícil do investimento, sendo representado como VPL > 0 (Souza, 2008).

Os métodos TIR e TMA possuem critérios a serem analisados para definição de qual deverá ser utilizada, conforme demonstra o quadro abaixo (Pena; Homma; Silva, 2011). O Quadro 4 apresenta critérios de comparação da TIR em relação a TMA.

<span id="page-31-0"></span>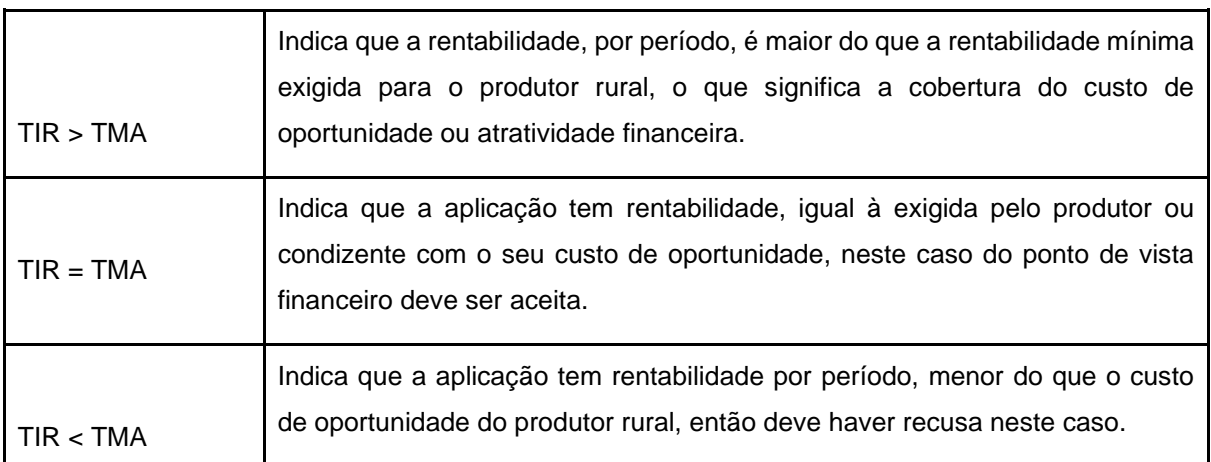

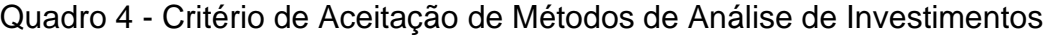

Fonte: Pena, Homma e Silva (2011).

A TMA valida-se, em determinado instante, como a melhor alternativa de aplicação de recursos disponíveis para investir, devido a apresentar um baixo grau de risco (Souza, 2008). O investidor, após determinar a TMA, deve analisar o cenário econômico atual, o mercado, a rentabilidade ofertada pelo investimento e risco de se investir (Camloffski, 2014).

#### <span id="page-32-0"></span>**2.3.4 Payback Simples, Payback Descontado e Payback Total**

O payback é utilizado para calcular, a partir das entradas de caixa, o espaço de tempo que o investimento necessita para que dê retorno (Silva; Alves, 2018). O método, em outras palavras, compreende o tempo necessário para recuperar o valor investido por meio dos fluxos de caixa ocorridos pelo investimento (Assaf Neto, 2003). Se o retorno do valor investido fazer com que ele se pague no prazo determinado, pode-se, então, aceitar o investimento (Brom; Balian, 2007). Os autores Lemes Júnior, Rigo e Cherobim (2010) sustentam que o método payback é utilizado como uma medida de risco nas análises para tomada de decisões de investimento de longo prazo. A leitura do payback ocorre da seguinte forma: quanto menor o payback, maior será a liquidez do investimento e consequentemente menor será o seu risco (Camloffski, 2014; Gabiatti, 2016).

O Payback por ser um método simples e ágil é utilizado em investimentos mais baixos ou mesmo como um auxiliador em investimentos maiores por se tratar de um indicador de liquidez e riscos (Gitman, 2012). Os fluxos de caixa não são considerados após a recuperação, o que pode ocasionar em alterações na decisão, estabelecendo o tempo de forma arbitrária e subjetiva (Brom; Balian, 2007). O risco do investimento aumenta à medida que o payback aproxima-se do período final do planejamento (Souza, 2008).

O payback simples demonstra o tempo necessário para a recuperação do investimento inicial, sem utilizar-se de nenhuma taxa de desconto, abatendo-se o valor presente do investimento com as entradas futuras (Brom; Balian, 2007). O investimento, para que seja aceito ou rejeitado baseando-se no cálculo do Payback, deve comparar o período de payback obtido com o período marco estabelecido pela organização (Alves; Mattos; Azevedo, 2017).

O método simples necessita do valor investido inicialmente e do valor dos retornos periódicos concedidos pelo investimento, não utilizando o valor do dinheiro no tempo, a fim de se calcular o prazo de retorno (Silva; Alves, 2018). O cálculo do

Payback simples realiza-se através da soma dos FC gerados pelo investimento até o valor se iguale ao investimento inicial (Alves; Mattos; Azevedo, 2017). A realização do cálculo se dá através de valores desiguais, ou seja, valores nas datas futuras, sendo necessário verificar em qual período o valor se zera, sendo calculados a partir da seguinte fórmula (Bruni; Famá, 2007):

$$
PB = Capital Initial Investido / Fluxo de Caixa
$$
\n
$$
(8)
$$

O cálculo do método do payback descontado é semelhante ao utilizado no Payback simples, basta apenas trazer ao Valor Presente os Fluxos de Caixa (Bruni; Famá, 2003)**.** O payback descontado utiliza todos os fluxos de caixa a valor presente (mesmo momento de tempo), abrangendo o valor do dinheiro no tempo e seus conceitos (Camloffski, 2014). O cálculo do payback descontado é realizado após movimentar cada entrada de caixa ocorrida a valor presente, descontado os fluxos de caixa a uma taxa de juros que demonstra a rentabilidade mínima exigida (Assaf Neto, 2019). O PB descontado avalia o retorno mínimo exigido pelo investidor, auxilia na recuperação do capital investido e considera as entradas futuras levadas a Valor Presente (Sousa, 2007). O payback descontado pode ser descrito como o ponto de equilíbrio financeiro de um investimento (Bruni; Famá, 2007). O Quadro 5 demonstra as vantagens e desvantagens entre o PB simples e o PB descontado.

<span id="page-33-0"></span>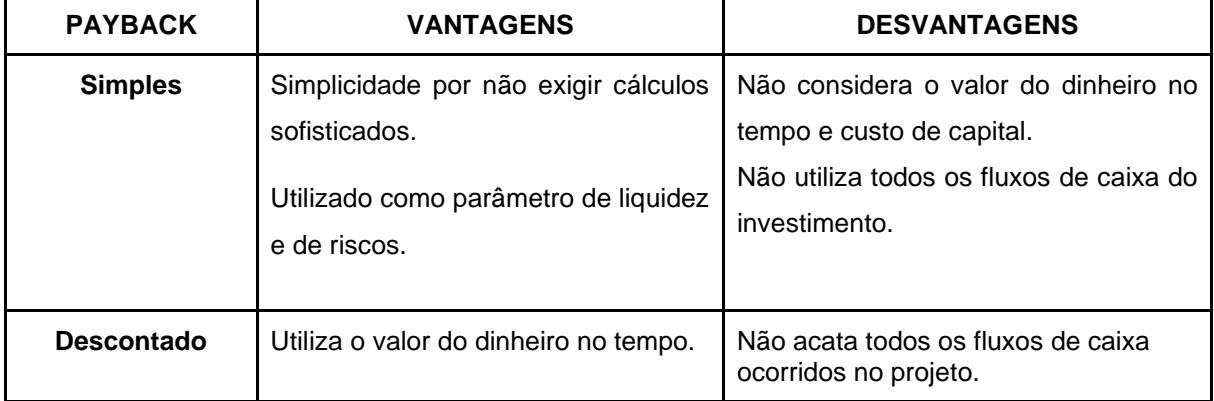

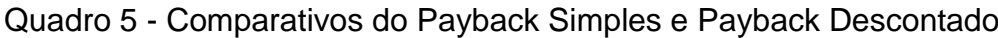

Fonte: Adaptado de Bruni, Famá e Siqueira (1998) e Gabiatti (2016).

O payback total avalia os FC depois da data de recuperação, com a finalidade de demonstrar um equilíbrio ao longo do prazo vida útil do investimento, sendo calculado da seguinte forma (Brom; Balian, 2007):

$$
PBT = \frac{FcO}{\frac{Fc1}{(1+i)^1} + \frac{Fc2}{(1+i)^2} + \frac{Fcn}{(1+i)^n}} \times n^{\circ} \text{ de anos}
$$
 (8)

Onde:

PBT: Payback Total

FcO: Fluxo de Caixa Inicial

Fcn: Fluxo de Caixa Futuro

i: Taxa

O payback total procura expressar um período de equilíbrio ao longo de todo o projeto, considerando todos os retornos (Brom; Balian, 2007).

As técnicas que avaliam o investimento são ferramentas utilizadas de acordo com a expectativa perante o projeto. No caso do payback do investimento, se prioriza o investimento que recupera o valor investimento mais cedo possível, sem desrespeitar todos os outros fatores igualdade (Souza, 2012).

## <span id="page-34-0"></span>**2.3.5 Relação Custo-Benefício, Índice de Lucratividade e Taxa de Rentabilidade**

O Índice Benefício/Custo (IBC) é uma medida que demonstra a previsão de ganhos por unidade de capital investido, e a hipótese de seu cálculo é de que os recursos utilizados no decorrer da vida útil do investimento sejam reinvestidos à taxa de mínima atratividade (Souza, 2008). O índice representa o resultado entre a divisão do valor presente do fluxo de benefícios pelo valor presente do fluxo de investimento, incluindo o investimento inicial (Samanez, 2009). Hirschfeld (2012) descreve que o método do benefício/custo possui a finalidade de verificar a viabilidade ou não do investimento.

O investimento torna-se economicamente viável caso o Índice Benefício/Custo seja maior que um, porém não demonstra qual dos investimentos é mais atrativo visto que podem ter as TIR desiguais e apresentar o mesmo benefício/custo (Samanez, 2009). O resultado que verificar ser superior a um demonstra a rentabilidade do investimento, ou seja, o ganho atingido além da Taxa Mínima de Atratividade (Souza; Clemente, 2004).

O método do custo-benefício pode ser calculado através da fórmula a seguir (Souza; Clemente, 2004)**:**

$$
B/C = \frac{\sum_{t=0}^{n} \frac{b^t}{(1+K)^t}}{\sum_{t=0}^{n} \frac{c^t}{(1+K)^t}}
$$
(10)

Onde:

C/B = Índice Custo-Benefício;

bt= Benefícios do Período t;

ct = Custos do Período t;

 $K =$  Custo do Capital;

n = Horizonte do Planejamento.

O Índice de Lucratividade representa o quanto o valor presente dos fluxos de caixa futuros realizados para cada um real investido, podendo ser obtido através da divisão da soma do valor presente e dos fluxos de caixa futuros pelo investimento inicial do projeto (Bruni; Famá, 2007). O Método do IL é uma variável do VPL e indica, em expressão de valor presente, quanto o investimento irá gerar de retorno para cada valor aplicado, sendo calculada a partir da seguinte fórmula (Pena; Homma; Silva, 2011):

$$
IL = \frac{VP}{I_0} \tag{11}
$$

Onde:

IL= índice de lucratividade líquida

PV = Valor Presente ou atualizado dos fluxos de caixa

I0 = Investimento inicial do projeto
A taxa de rentabilidade na Análise de um Investimento expressa o retorno do valor investido em percentuais e se entende que se o resultado for maior que um é atrativo (Kassai *et al*., 2005). Segundos os mesmos autores, podemos verificar esse percentual através da seguinte fórmula:

$$
TR\% = \frac{\text{VP (Entradas de Caixa)}}{\text{VP (Saídas de Caixa)}} - 1 \tag{12}
$$

A rentabilidade é expressa em valor percentual, utilizada para medir o rendimento de um projeto, seja na indústria, no serviço ou comércio, ou até mesmo a rentabilidade de uma carteira de investimentos (Santos; Lopes, 2022).

# **2.3.6 Retorno Adicional sobre o Investimento (ROIA)**

O Retorno Adicional sobre o Investimento (ROIA mede em percentuais a riqueza acarretada pelo projeto, sendo considerado a melhor estimativa de avaliação da rentabilidade do investimento (Souza, 2008; Sousa; Clemente, 2004). O ROIA mensura a performance operacional do projeto, isto é, demonstra qual será o ganho adicional gerado pelo investimento (Silva, 2011). O método ROIA é semelhante ao percentual calculado pelo EVA (Valor Econômico Agregado) (Pena; Homma; Silva, 2011).

O Retorno Adicional sobre o Investimento, para cada período do investimento, deriva da taxa proporcional do IBC (Souza, 2008). O resultado do ROIA poderá ser observado a partir da realização do cálculo do IL e sua interpretação é anual, assim realizando um paralelo com a TIR, e essa comparação traz um resultado mais realista sobre os ganhos (Pena; Homma; Silva, 2011). A realização do cálculo de ROIA é realizado a partir da seguinte fórmula (Pena; Homma; Silva, 2011):

$$
ROIA = \left(\frac{FV}{PV}\right)^{\left(\frac{1}{n}\right) - 1} \tag{13}
$$

Onde:

ROIA = Retorno Adicionado Sobre o Investimento

FV = Fluxos Previstos de Entradas de Caixa na Vida do Investimento

PV = Fluxos Atualizados do Investimento

n = Prazo do Investimento

Pena, Homma e Silva (2011) descrevem que como um índice de análise de investimentos o ROIA nivela a taxa de rendimento do investimento, demonstrando uma interpretação mais adequada perante a percentagem de lucro anual relacionado com investimento inicial.

# **2.4 Método Monte Carlo (MMC) da Análise de Investimento**

O Método Monte Carlo, em um contexto geral, é um conjunto matemático gerado por computadores, que consistem em resolver um problema onde simula alguns fenômenos através de probabilidades (Ilana, 2013). Os riscos e a complexidade do mercado atual dificultam a avaliação da viabilidade de um projeto, e a utilização de técnicas de simulação como o MMC, surgem como uma ferramenta importante para minimizar os riscos (Ritter *et al.,* 2014).

O MMC consiste em um método de análise de investimento através de uma ferramenta de planejamento e pesquisa utilizada para executar cálculos complexos com componentes aleatórios que resultam em soluções lógicas (Bruni, 2018). O sistema é uma ferramenta que modela o problema casual, utilizando variáveis aleatórias, saídas ou entradas, para projetar um cenário problemático, permitindo a distribuição de probabilidade as variáveis do investimento (Oliveira; Almeida; Rebelatto, 2009).

O método realiza simulações diversas e em cada uma delas gera valores aleatórios para analisar o conjunto variáveis das entradas e dos parâmetros do modelo sujeitos a incertezas (Bruni, 2018). Os números contínuos e aleatórios gerados, têm a finalidade de demonstrar todos os eventos possíveis de acontecerem (Correia Neto; Moura; Forte, 2002). Segundo Samanez (2009), podemos descrever o método Monte Carlo em três passos principais: no primeiro determina-se todas as equações e variáveis para compor o fluxo de caixa, em que todas elas devem possuir interdependência das equações, no segundo passo indicam-se as probabilidades de erro dos parâmetros e o tamanho do erro; e no terceiro passo, após calcular os fluxos de caixa resultantes, são criadas combinações entre todos os valores das distribuições de erros.

Os resultados obtidos ao longo das simulações realizadas pelo método Monte Carlo podem ser analisados estatisticamente e fornecer valores em termos de probabilidades, as informações geradas serão úteis na avaliação das separações das provisões dos modelos causa pelo efeito de combinação das incertezas dos dados e na avaliação das probabilidades (Bruni, 2018).

O método serve como auxiliador na análise de viabilidade econômica de um projeto, pois nele são apresentadas informações como o VPL mais provável, os riscos do investimento, assim como o grau de confiança na estimativa, como (+) Depreciação (-) Amortização do financiamento (-) Capital de Giro (=) Fluxo de Caixa (Ritter *et al.,* 2014).

#### **2.4.1 Análise de sensibilidade, riscos e incertezas dos investimentos**

A realização da Análise de sensibilidade trata-se de uma metodologia que avalia os riscos de um investimento, demonstrando as alterações do resultado econômico diante das variações dos fluxos de caixa (Assaf Neto, 2019). A Análise de sensibilidade de um investimento ocorre na oscilação de uma variável como o preço, quantidade, custos, matéria prima, dentre outros fatores que se mantém constante nas receitas e custos fixos, demonstrando a que mais influenciará na taxa de rentabilidade (Brito, 2006). A análise trata das incertezas do investimento, possibilitando o estudo das mais diversas alterações das variáveis e suas consequências sobre os indicadores como receitas, lucros, VPL e TIR (Bruni,2018).

A Análise da Sensibilidade de um investimento determinado, pretende testá-lo perante as situações e cenários futuros adversos, mas que possuem chances de ocorrer, a partir do conhecimento das probabilidades de ocorrência pode-se avaliar o risco do investimento (Brom; Balian, 2007). A análise das variáveis das receitas e dos custos do investimento destaca a variável que pode ter o maior impacto na redução da margem de lucro do investimento total. A sensibilização ocorre perante a oscilação das variáveis, caindo ou subindo até 10% ou mantendo-se constante, sendo as principais variáveis preços, quantidades, tributos, entre outras (Brito, 2006).

As tomadas de decisões atrativas envolvem tanto risco quanto retorno, pois exigem desembolso de determinada quantia de valores hoje para gerar benefícios futuros incertos (Higgins, 2014). O risco é uma maneira de expressar a incerteza sobre os resultados possíveis, com a diminuição da incerteza será possível quantificar os riscos, já com o aumento acarretará mais dificuldades de identificar os riscos potenciais (Alves; Mattos; Azevedo, 2017). As expressões de risco e incertezas em primeiro instante podem parecer sinônimos, porém o risco atribui-se a variáveis que podem ser medidas, já as incertezas consiste em variáveis que não podem ser avaliadas (Bruni,2018). A avaliação do risco do investimento é fundamentada na divisão de probabilidades, visto que o fluxo de caixa do investimento é incerto (Assaf Neto, 2019). A incerteza é configurada pela incapacidade de atribuição de qualquer probabilidade de sucesso ou fracasso a eventos futuros que sejam decorrentes de uma decisão (Brom; Balian, 2007).

Algumas medidas que auxiliam na diminuição dos riscos dos investimentos são (Gabiatti, 2016; Kassai *et al.,* 2005):

a) Os projetos qualitativos também realizam avaliações quantitativas, uma vez que a abordagem dos riscos é geralmente quantitativa e definitiva.

b) Gerar avaliações cuidadosas, sendo prudente e conservador na elaboração das projeções;

c) Realizar, se possível, projeções otimista, pessimista e uma esperada, analisando a sensibilidade ao risco de cada;

d) Acrescentar o risco junto a taxa de desconto para trabalhar com o FC incorporando a taxa de desconto na taxa de riscos;

e) Realizar estudo de mercado, pois possibilita verificar os itens de interesse dos consumidores;

f) Consultar especialistas que atuam em conjunto;

g) Simular cenários;

h) Realizar estudos históricos e de fenômenos naturais; e

i) Analisar os impactos de determinado evento com os demais relacionados.

Os riscos fazem parte do sistema por conta da sua dificuldade em determinar todos as informações sobre o investimento e das possíveis alterações (se conhecida, trata-se dos riscos, quando desconhecidas trata-se das incertezas), havendo dúvida nas decisões (Figueiredo *et al*., 2006). Dado que as decisões mais importantes têm efeitos a longo prazo, as decisões devem centrar-se no futuro e não no passado, pois o tempo é um fator de risco (Sousa, 2007). A análise do investimento pretende prever o que pode ocorrer no futuro sendo um determinado negócio, todos os investimentos envolvem riscos e incertezas, uns mais, outros menos. Portanto, se dois investimentos têm o mesmo retorno, aquele com menor risco e incerteza é a melhor opção (Gabiatti, 2016; Soares et al., 2015).

Sendo assim, após apresentar o referencial teórico do estudo, em seguida apresentam-se os procedimentos metodológicos do estudo.

# **3 PROCEDIMENTOS METODOLÓGICOS**

A metodologia científica é conceituada como um conjunto de procedimentos sistemáticos e racionais que, com maior confiança, permitem atingir o objetivo de compor conhecimentos verídicos e válidos, seguindo um caminho traçado, identificando erros e auxiliando na realização de decisões científicas (Lakatos, 2021). O método é o caminho pelo qual espera-se chegar em um resultado determinado, indicando como o pesquisador deverá proceder perante a realização dos estudos para obter o resultado desejado, para tanto utilizam-se procedimentos ordenados, regulares, passíveis de repetição e explícitos para atingir o dado fim (Lozada; Nunes, 2019).

O método científico é a sequência de pesquisas realizadas com o objetivo de alcançar determinado resultado, pesquisando, investigando e formando um conjunto de processos que permitam compreender a verdade científica (Lozada; Nunes, 2019). As ciências são caracterizadas pela aplicação dos métodos científicos, porém nem todas as áreas de estudos que se utilizam desse são científicas, portanto, sua aplicação não é exclusivamente da ciência (Lakatos, 2021). O conhecimento científico gera ao ser humano a oportunidade de utilizar a racionalidade de forma metódica, sistemática e crítica para descrever o mundo, desta maneira a realidade é observada de forma explicada proporcionando o entendimento da relação dos fatos (Köche, 2013). O estudo acadêmico que demonstra uma síntese dos esforços de um pesquisador é um requisito parcial para obter-se um título (Matias-Pereira, 2016).

Neste sentido, o presente capítulo descreve o tipo de pesquisa, a unidade de análise, o plano de coleta de dados, o tratamento e análise dos dados coletados e as limitações do método.

## **3.1 Tipo de pesquisa**

A pesquisa trata-se de uma técnica racional que possui como objetivo alcançar respostas aos problemas levantados, sendo realizada devido à escassez de informações para a solução, e realizada pelo pesquisador incentivado pelo desejo de conhecimento e aperfeiçoamento (Gil, 2022). A pesquisa determina um processo sistemático, controlado e crítico de reflexão que permite a descoberta de novos fatos ou dados, relações ou leis em qualquer área do conhecimento, sendo assim, é um procedimento formal com um modo de pensar reflexivo que requer tratamento científico e molda a forma como aprendemos sobre a realidade ou descobrir verdades parciais (Lakatos, 2021).

O presente subcapítulo apresenta os dados referente ao tipo de pesquisa realizado no estudo, sendo uma pesquisa aplicada, demonstrando a caracterização quanto ao modo de abordagem do problema, a caracterização quanto ao procedimento técnico e a caracterização quanto ao objetivo.

#### **3.1.1 Caracterização quanto ao modo de abordagem do problema**

Quanto à abordagem do problema, neste estudo emprega-se a metodologia quantitativa.

A pesquisa com abordagem quantitativa testa teorias objetivas, analisando a relação entre todas as variáveis; tais podem ser mensuradas normalmente através de instrumentos, para que os dados possam ser verificados por meio de procedimentos estatísticos (Richardson, 2017). Os objetivos do método devem ser demonstrados com clareza para evitar a ocorrência de distorções na realização da pesquisa quantitativa, os objetivos descritos devem ser concordantes entre si (Sampieri; Collado; Lucio, 2013). As abordagens quantitativas se empenham na medição cuidadosa (ou manipulação experimental) de um grupo de variáveis necessárias para responder a questões e hipóteses de pesquisa baseadas em teoria (Creswell, 2021). Os pesquisadores quantitativos, assim como os pesquisadores qualitativos, fazem suposições sobre o teste de dedução de teorias, formulando defesas contra preconceitos, testando soluções, preferência por substituição e sua capacidade de generalizar e reproduzir resultados (Richardson, 2017).

O que a pesquisa pretende é um dos primeiros passos a serem determinados, alguns estudos buscam principalmente ajudar a resolver um problema; neste caso, devemos relacionar qual é e como achamos que a pesquisa ajudará a resolvê-lo; outros cujo objetivo principal é provar uma teoria ou fornecer evidências empíricas em favor dela (Sampieri; Collado; Lucio, 2013). O relatório final escrito da abordagem qualitativa tem uma estrutura fixa, incluindo introdução, literatura e teoria, métodos, resultados e discussão (Richardson, 2017).

A pesquisa realizada no estudo se qualifica como quantitativa por tratar de informações numéricas com variáveis, apresentado a análise de viabilidade através da aplicação dos cálculos para apontar o VP, VPL, TIR, TIR-M, PB descontado, IL e o MMC (*Crystal Ball*). Estes são expressos em números, percentuais e são calculados por meio de equações matemáticas.

#### **3.1.2 Caracterização quanto ao procedimento técnico**

O procedimento técnico abordado no estudo partiu da pesquisa documental, que descreve as pesquisas desenvolvidas a partir de documentos ou materiais que não receberam nenhum tratamento analítico, sendo considera material de "primeira mão", que foi manuseado analiticamente pelo pesquisador (Farias Filho; Arruda Filho, 2015). Uma característica distintiva da pesquisa documental é que as fontes de coleta de dados se limitam a documentos, escritos ou não, formando as chamadas fontes primárias, e podem ser coletadas durante ou após um fato ou fenômeno (Lakatos, 2021). Os documentos são fonte de apoio para realização da coleta de dados, fazendo com que a pesquisa se torne apenas uma entre tantas outras fontes e informações (Farias Filho; Arruda Filho, 2015). A pesquisa documental realizada verifica-se como primária, em que os dados coletados são analisados e apresentados em 'primeira mão' pelo pesquisador, sem deformar a originalidade das informações (Farias Filho; Arruda Filho, 2015).

O estudo de caso trata de estudos mais profundos e exaustivos de um objeto de forma que seja permitido o seu conhecimento mais aprofundado (Farias Filho; Arruda Filho, 2015). O estudo de caso é direcionado a uma ou poucas pessoas. Esse estudo caracteriza-se pelo aprofundamento e detalhamento dos dados e utiliza-se de métodos diferenciados na coleta das informações (Gabiatti, 2016; Vergara, 2010).

Uma entrevista é um encontro entre duas pessoas, durante o qual uma pessoa obtém informações sobre um determinado assunto. Um procedimento usado em pesquisa social para coletar dados ou para diagnosticar ou tratar problemas sociais (Lakatos, 2021). Na entrevista não padronizada, ou também conhecida como não estruturada, pode conduzir-se a entrevista de maneira mais adequada, permitindo uma análise mais desenvolvida das perguntas, geralmente as questões são abertas e realizadas em uma conversa informal (Marconi; Lakatos, 2010).

O presente estudo apresenta-se como estudo de caso, por se demonstrar uma análise detalhada e aprofundada dos dados e documentos coletados. É uma pesquisa documental primária, onde os dados foram obtidos perante documentação de aquisição do financiamento junto ao Banco do Brasil S.A e a Ello Consultoria Agropecuária.

O procedimento técnico também se compõe por uma Entrevista Despadronizada, que não segue um roteiro, sendo planejados as perguntas de forma autônoma. A realização da Entrevista Despadronizada estudou o que o investidor realmente almeja com a realização do investimento. Desta forma aprofundou-se nas informações e alterou a direção das perguntas conforme necessidade da coleta de dados.

#### **3.1.3 Caracterização quanto ao objetivo**

A pesquisa descritiva é utilizada por alguns estudos para investigar e descrever os seus problemas, o termo descrever neste sentido representa termos como identificar, relatar, comparar, entre outros (Michel, 2015).

O estudo realizado qualifica-se como uma pesquisa descritiva devido aos resultados que serão definidos e analisados do estudo de caso. Para a obtenção dos resultados serão formulados cálculos de indicadores como o VP, VPL, a TIR, a TIR-M o PB descontado, o IL, e o *Crystal Ball*, em que foram analisadas as características da viabilidade do investimento na construção do aviário.

## **3.2 Unidade de análise**

O presente subcapítulo destinou-se a apresentar a propriedade rural, interesse do estudo, a análise pretendida pelo investidor e importância da realização dos estudos perante o caso. A propriedade a ser estudada está localizada na RS 421, Estrada Geral, Arroio Alegre, no município de Forquetinha, Rio Grande do Sul, Brasil. Na Figura 4 apresenta-se a imagem aérea da propriedade.

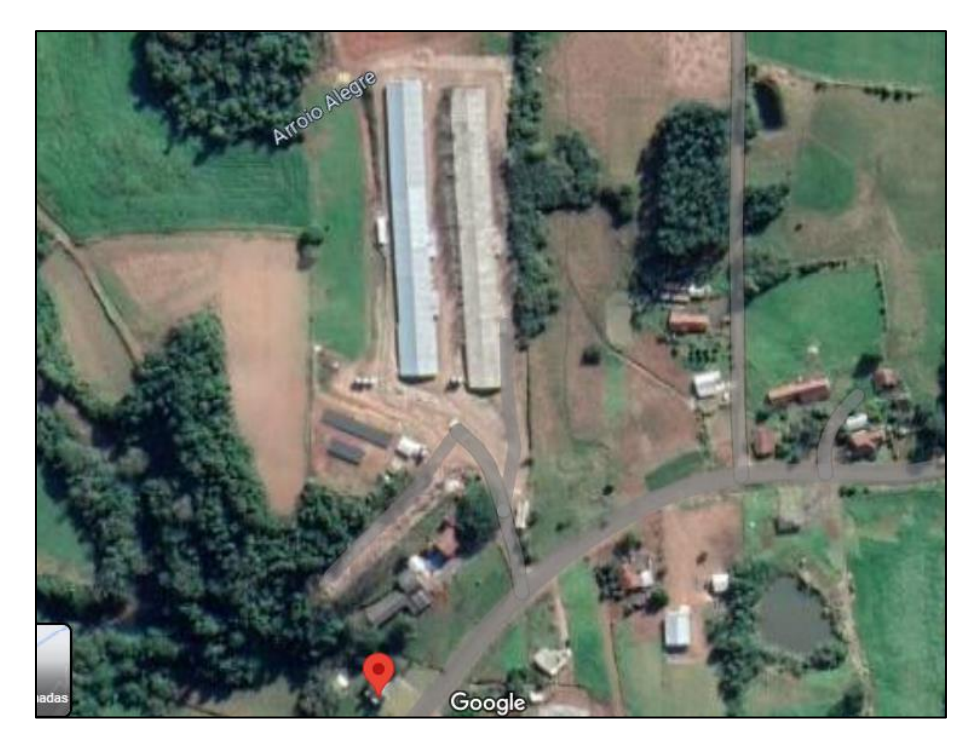

# Figura 4 - Imagem aérea da propriedade

Fonte: Google Maps (2023).

O estudo verificou a análise do investimento adquirido para construção de um aviário na propriedade. A importância da realização da pesquisa ocorre devido ao crescimento do município de Forquetinha e o interesse do investidor de analisar a viabilidade da aquisição do aviário. A propriedades próximas possuem instalações similares ao empreendimento desejado pelo proprietário.

# **3.3 Coleta de dados**

A coleta de dados promove formas de melhor planejar e executar os tipos de pesquisa, surgindo através de propostas de projetos ou ocorrem por meio de um conjunto de atividades nomeadas de programa, podendo coletar diversos dados de forma sistêmica (Olsen, 2015). O estudo de caso precisa coletar dados utilizando-se de várias técnicas, como a coleta de dados para ajudar a dar à sua pesquisa a profundidade necessária perante o estudo, dando mais credibilidade, bem como a interação dos resultados (Gil, 2022). Na coleta de dados aplicam-se técnicas elaborados para coletar os dados antecipados, sendo assim quanto melhor o planejamento, mais fácil e rápida será a coleta de dados (Marconi; Lakatos, 2021).

A coleta de dados efetuou-se em setembro de 2023 através da visita ao proprietário, que respondeu a um formulário de questões juntamente a apresentação de documentos, utilizando-se de linguagem informal, para averiguar as informações que foram necessárias para a execução do estudo da análise de investimentos. Os documentos utilizados para a pesquisa foram o contrato de financiamento entre o proprietário e o banco financiador, projeção de dados fornecidos pela consultora e os dados obtidos através do questionário.

A coleta de dados ocorreu partir das seguintes questões, de autoria da pesquisadora baseando-se nos estudos utilizados na pesquisa:

### Quadro 6 - Formulário de coleta de dados

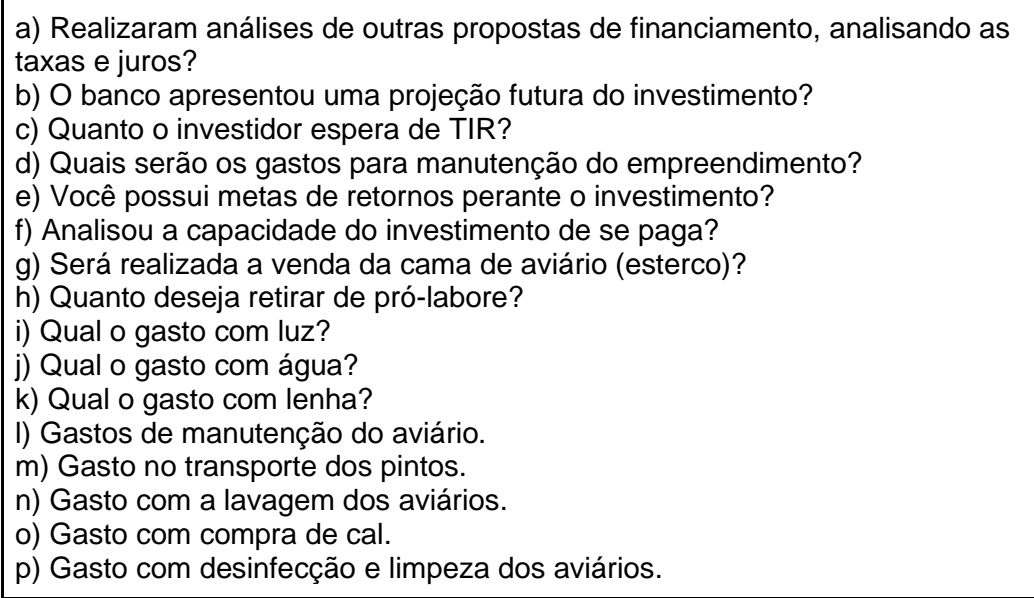

Fonte: Gabiatti (2016) e autora (2023).

A coleta de dados realizou-se em setembro de 2023, com duração de aproximadamente duas horas de entrevista.

O investidor coletou informações referentes às linhas de créditos rurais oferecidas pelos bancos, suas taxas incidentes e formas de quitação. Após, verificou que o Banco do Brasil S.A. apresentou linhas de financiamento voltadas a atividade avícola com as melhores propostas. Os dados utilizados no estudo validação através da entrevista, da Cédula Rural Pignoratícia e Hipotecaria obtida junto ao Banco do Brasil e do projeto de investimento Agropecuário fornecido pela Ello Consultoria Agropecuária.

A realização do estudo associada ao investidor forneceu dados que demonstrem a perspectiva de retorno do investimento realizado e se a linha de crédito selecionada apresenta resultados positivos futuramente.

#### **3.4 Tratamento e análise dos dados coletados**

A análise de dados trata da tentativa de demonstrar as conexões que existem entre o evento estudado e outras condições diversas (Marconi; Lakatos, 2010). A realização da análise de dados representa o estudo dos dados obtidos no período da pesquisa como descrições, documentos, entrevistas, dentre outros (Beuren; Colauto, 2006).

O processamento e a análise dos dados neste estudo começaram com a validação das informações obtidas, verificando as possíveis contradição, informações enganosas ou distorcidas, nos casos em que ocorreu, realizou-se uma nova coleta dos dados ausentes ou incompletos. Os dados obtidos foram tabulados. A tabulação dos dados utilizou-se dos métodos de análise tradicionais (VP, VPL, TIR, TIR-M, PB descontado e IL) em planilhas eletrônicas pelo Software Microsoft Office para organizar facilmente os dados do trabalho de análise e interpretação. O MMC, a ser calculado pelo *software Crystal Ball*, demonstrará simulações, pessimistas e otimistas, do investimento para verificar os conjuntos das variáveis que podem interferir nos resultados.

Os dados coletados foram analisados através de projeções da receita e despesas, excluindo juros de empréstimos, foram atualizadas com base na previsão de inflação para 2024 definida pelo Conselho Monetário Nacional (CMN) utilizado neste estudo e pode variar de 1,5% a 4,5% (Martello, 2023). O estudo realizou-se perante expectativas realistas com base em números fornecidos pelo investidor, e documentos fornecidos pela empresa de consultoria e pela financiadora. O cenário analisado foi o realista, estabelecido com base nos dados adquiridos juntamente ao produtor e a consultoria.

#### **3.5 Limitações do método**

Os métodos utilizados podem apresentar possibilidades e limitações, verificase então a importância de demonstrar anteriormente as limitações que possam ocorrer no método definido e comprovar que ele será o mais adequado para a situação ocorrida (Gabiatti, 2016; Vergara, 2010).

A possibilidade de que a resposta intuitiva, o julgamento e a interpretação do pesquisador não foram consistentes pode surgir como uma limitação deste método de pesquisa. Além disso, as informações coletadas pelos integradores são limitadas e os custos mostrados são baseados na experiência dos entrevistados e não há garantias práticas.

# **4 RESULTADOS E ANÁLISES**

Este capítulo apresenta as respectivas análises e aplicações dos indicadores de viabilidade e do *software Crystal Ball* perante os dados coletados, com o propósito de obter uma discussão e análise mais aprofundada e precisa dos resultados para verificar a viabilidade do investimento.

# **4.1 Descrição dos Investimentos Iniciais, Gastos, Receitas e Projeções**

A empresa com qual o produtor adquiriu o fornecimento de matéria prima e a aquisição das aves de corte, verificou o investimento na quantia inicial de R\$ 1.425.893,00. Este valor é composto pelas instalações do aviário, a aquisição dos equipamentos necessários e as despesas pré-operacionais ocorridas (Tabela 1).

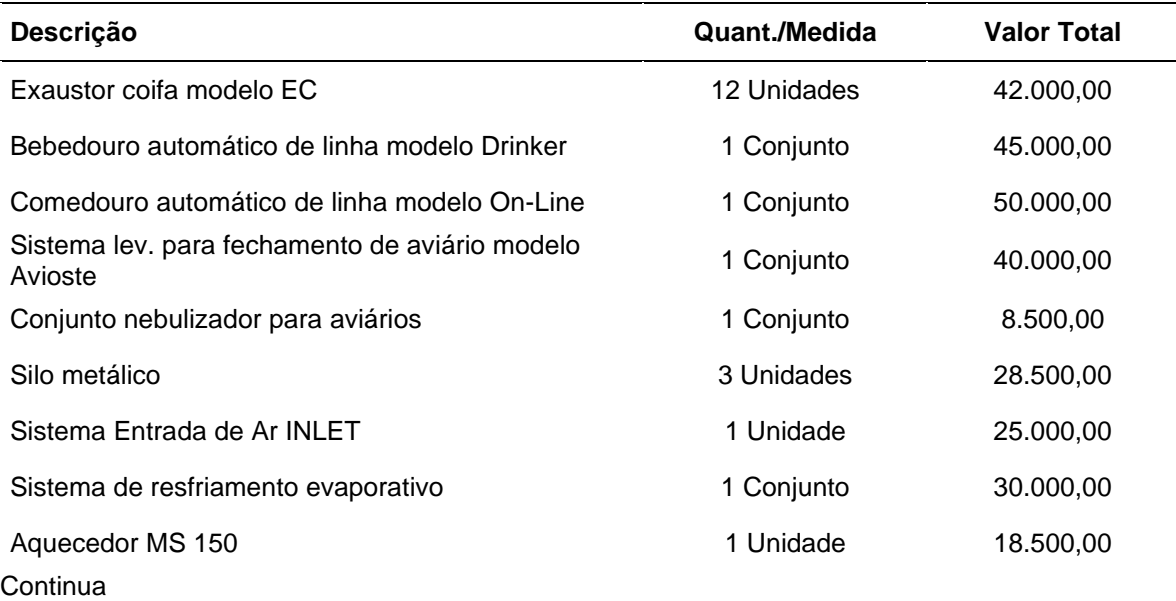

Tabela 1 – Dados do Investimento Inicial

#### Termina

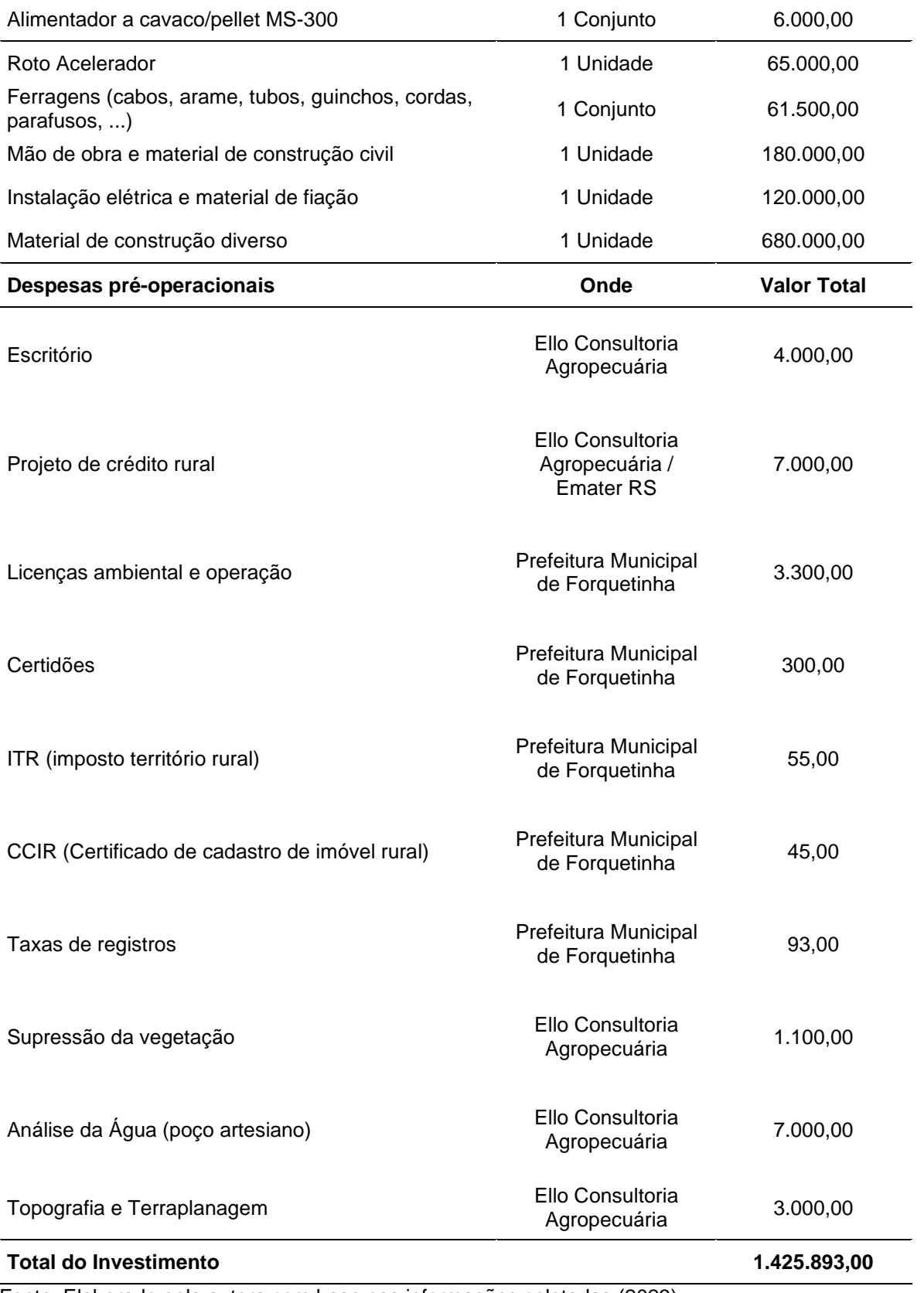

Fonte: Elaborado pela autora com base nas informações coletadas (2023).

A área de terra para a construção do aviário possui 24,2 hectares e esta localizada em Arroio Alegre, Zona Rural de Forquetinha RS, e não está inclusa nos gastos iniciais do investimento por ser de propriedade do produtor.

A construção do aviário de 2.400m² ocorreu perante a aquisição de uma cédula de crédito rural pignoratícia e hipotecaria com o BANCO DO BRASIL S.A., onde estão inclusos os gastos com as instalações, os equipamentos e a mão de obra, totalizando o valor de R\$ 1.400.000,00, observados Tabela 1. O financiamento possui dois anos de carência, com um prazo de dez anos e uma taxa de juros de 7% ao ano (Tabela 2).

| DEMONSTRATIVO DE CÁLCULO PARCELAS INVESTIMENTO |                     |                     |              |                  |  |  |  |  |
|------------------------------------------------|---------------------|---------------------|--------------|------------------|--|--|--|--|
| Carência                                       | Valor (R\$)         |                     | Taxa / Juros | Prazo            |  |  |  |  |
| 2 anos                                         | 1.400.000,00        |                     | 7%           | 10 anos          |  |  |  |  |
| Ano                                            | Saldo Devedor (R\$) | Valor Parcela (R\$) | Juros (R\$)  | Valor amortizado |  |  |  |  |
| 2021                                           | 1.400.000,00        | 0,00                | 0,00         | 0,00             |  |  |  |  |
| 2022                                           | 1.498.000,00        | 0,00                | 98.000,00    | 0,00             |  |  |  |  |
| 2023                                           | 1.602.860,00        | 0,00                | 104.860,00   | 0,00             |  |  |  |  |
| 2024                                           | 1.446.632,82        | 268.427,38          | 112.200,20   | 156.227,18       |  |  |  |  |
| 2025                                           | 1.279.469.74        | 268.427,38          | 101.264,30   | 167.163,08       |  |  |  |  |
| 2026                                           | 1.100.605,24        | 268.427,38          | 89.562,88    | 178.864,50       |  |  |  |  |
| 2027                                           | 909.220,23          | 268.427,38          | 77.042,37    | 191.385,01       |  |  |  |  |
| 2028                                           | 704.438,26          | 268.427,38          | 63.645,42    | 204.781,96       |  |  |  |  |
| 2029                                           | 485.321,56          | 268.427,38          | 49.310,68    | 219.116,70       |  |  |  |  |
| 2030                                           | 250.866,69          | 268.427,38          | 33.972,51    | 234.454,87       |  |  |  |  |
| 2031                                           | 0,00                | 268.427,38          | 17.560,67    | 250.866,71       |  |  |  |  |

Tabela 2 - Simulação do financiamento do aviário

Fonte: Informações obtidas através da cédula de crédito do BANCO DO BRASIL S.A. (2023).

A disposição e composição dos gastos operacionais anual ocorridos da atividade foi fornecida pelo produtor com ajuda da consulta do técnico agropecuário responsável. Os gastos ocorridos dentro de um ano estão relacionados na Tabela 3.

| Gasto                            | Valor     |
|----------------------------------|-----------|
| Lavagem do aviário / Desinfecção | 250,67    |
| Manutenções                      | 2.000,00  |
| Energia elétrica                 | 9.933,33  |
| Lenha/Pellet                     | 40.000,00 |
| Cama de aviário                  | 2.633,33  |
| Cal                              | 1.240,00  |
| Gás                              | 400,00    |
| Remuneração do produtor          | 20.000,00 |
| <b>Telefone</b>                  | 1.140,00  |
| <b>ITR</b>                       | 150,00    |
| <b>Total</b>                     | 77.747,33 |

Tabela 3 - Composição dos gastos operacionais anuais, em reais

Fonte: Elaborado pela autora com base nas informações coletadas (2023).

Os gastos com carregamento transporte e alimentação das aves não ocorre, pois o produtor trabalha em um sistema integrado de produção com a empresa BRF, deste modo os transportes e ração são de responsabilidade da integradora que dispõe de estrutura na região, e a rede de distribuição de ração e coleta de frangos.

O produtor responsabiliza-se pela infraestrutura de produção, como galpões, deposito de rações, comedouros, bebedouros e manutenções. A aquisição de água não está inclusa nos gastos visto que o produtor possui poço artesiano o qual não há custos mensais, apenas em ocorrência de manutenções ou consertos.

As receitas referentes as vendas das aves e da cama de aviário demonstramse no Quadro 7.

| Receita de venda<br>l de aves          | (Número de aves - % de<br>mortalidade) * número de lotes *<br>kg da ave * valor do kg | 36.000 * 6 * 2,75 kg *<br>0.67 | R\$ 397.980,00 |
|----------------------------------------|---------------------------------------------------------------------------------------|--------------------------------|----------------|
| Receita de venda<br>de cama de aviário | (Comprimento do aviário *<br>Largura do aviário) * valor da<br>venda                  | $(150 * 16) * 2,19$            | R\$ 5.250,00   |

Quadro 7 - Composição da receita anual

Fonte: Elaborado pela autora adaptado de Gabiatti (2016) e com base nas informações coletadas (2023).

O cálculo realizado perante a receita da venda de aves, deriva dos dados documentais fornecidos pela consultora.

As receitas e os gastos operacionais projetados, com exclusão dos juros do financiamento rural, foram atualizadas aplicando-se a projeção da inflação para 2024 definida pelo Conselho Monetário Nacional (CMN), que poderá oscilar entre 1,5% e 4,5%, sendo nesse estudo utilizado o valor elevado (Martello, 2023). Efetuou-se uma projeção realista conforme os valores demonstrados pela integradora, consultoria e produtor. O estudo realizou-se apenas no cenário realista visando que o financiamento já foi adquirido e realizado pelo produtor, assim, demonstrando as projeções futuras.

A seguir demonstra-se os resultados e análises dos dados coletados.

## **4.1.1 Análise do fluxo de caixa e indicadores de viabilidade**

O cenário realista foi estabelecido com base nos dados adquiridos juntamente ao produtor e a consultoria. A integradora fornece a produção de 6 lotes de aves por ano, fornecendo o transporte, as aves, a ração e a assistência técnica. Os gastos apresentados foram fornecidos pelo produtor e a consultoria, e o financiamento foi relacionado conforme dados adquiridos na cédula de crédito rural. No ano de 2021 não haverá projeção, pois o adquiriu-se o financiamento em novembro e a movimentação começam no ano subsequente após o término da construção (Tabela 4).

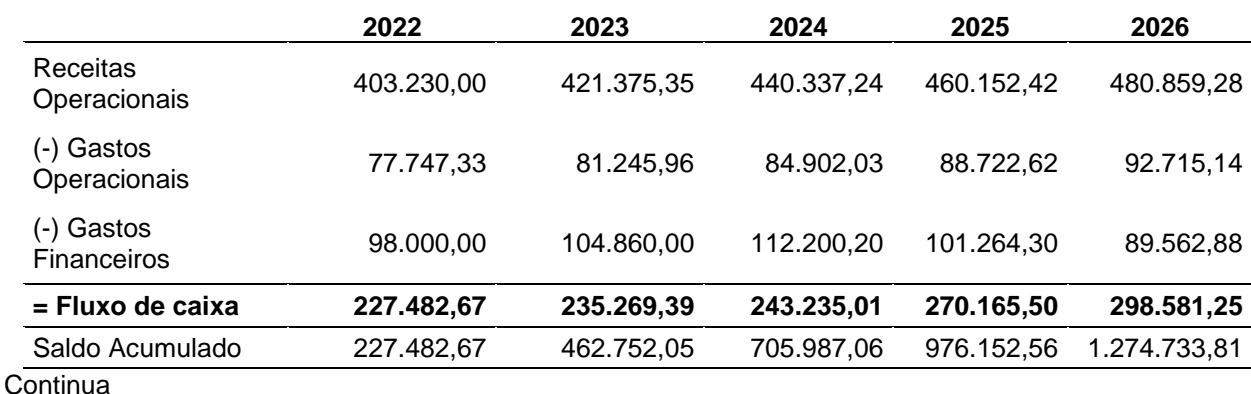

Tabela 4 - Resumo da projeção Fluxo de Caixa no cenário realista, em reais

#### **Termina**

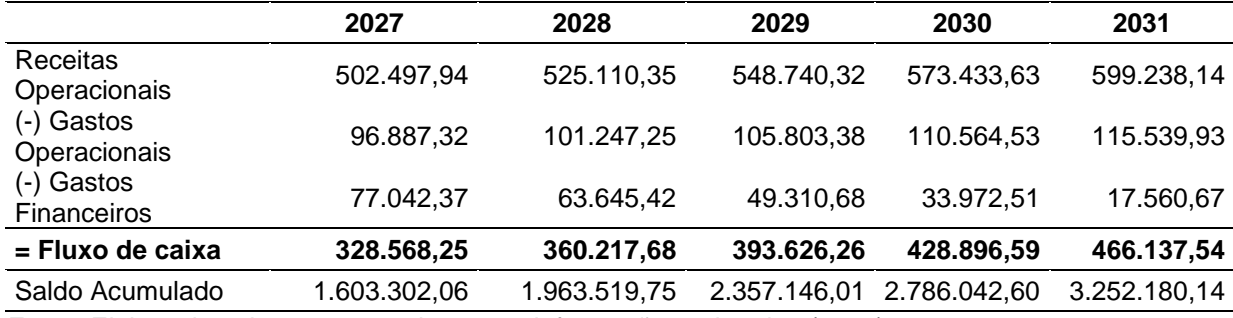

Fonte: Elaborado pela autora com base nas informações coletadas (2023).

A Projeção do Fluxo de Caixa realista proporcionou um saldo acumulado de R\$ 3.252.180,14no final do ano de 2031. O fluxo de caixa total (soma do Fluxo de Caixa de todos os períodos calculados) é de R\$ 466.137,54. O Fluxo de Caixa completo (Tabela 5) pode ser consultado no Apêndice 1.

A análise do FC demonstra que a taxa utilizada para a atualização dos valores foi de 4,50%, conforme inflação, e a taxa do valor dos juros do financiamento é fixo, indiferente da variação que ocorrer, conforme calculado na Tabela 3, e é um valor representativo de consumo. O montante final dos projetos pode sofrer impactos, caso a correção de 4,5% não seja aplicada ao longo da vida útil do projeto. Os gastos financeiros variam conforme a simulação do financiamento (Tabela 6).

Após apresentar-se o Fluxo de Caixa, apresentam-se os indicadores calculados com base nestes. O Valor Presente é evidenciado na Tabela 5.

|           | 2022       | 2023       | 2024       | 2025                               | 2026       |
|-----------|------------|------------|------------|------------------------------------|------------|
| <b>VP</b> | 217.686,76 | 215.443.22 | 213.146.01 | 226.550,34                         | 239.596,84 |
|           | 2027       | 2028       | 2029       | 2030                               | 2031       |
| VP        | 252.306,16 | 264.698,20 | 276.792,13 | 288.606,41                         | 300.158,87 |
| __        | _ _ _      |            |            | $\sim$ $\sim$ $\sim$ $\sim$ $\sim$ |            |

Tabela 5 - Valor Presente, em reais

Fonte: Elaborado pela autora com base nas informações coletadas (2023).

O Valor Presente na conjuntura realista aplicada apresenta um total de R\$ 2.494.984,96, atualizando o Fluxo de Caixa do projeto para a data de aquisição do investimento tem-se este resultado positivo.

A seguir, encontra-se o resultado dos indicadores de viabilidade que demonstram melhor os resultados analisados, sendo os outros descritos no estudo apenas indicadores complementares (Tabela 6).

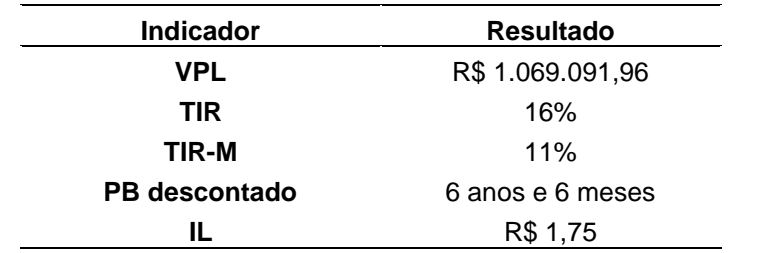

Tabela 6 - Indicadores de viabilidade do estudo

Fonte: Elaborado pela autora com base nas informações coletadas (2023).

O Valor Presente Líquido no estudo realizado demonstra a viabilidade do projeto (Tabela 6), demonstrando o resultado no lucro financeiro previsto para o investimento. No caso de Bianchini (2014), o VPL foi positivo em estudo realizado no município de Nova Brescia (RS), sugerindo a viabilidade de seu estudo. O estudo realizado por Gabiatti (2016) em Westfália – RS, verificou o VPL de três cenários referente à viabilidade de um investimento, o resultado obtido validou-se positivo apenas no cenário otimista, indicando a viabilidade como a inviabilidade do projeto.

Relativamente a análise da TIR, onde o produtor pretendia um resultado de aproximadamente 15%, demonstrou que o valor apurado através do estudo representa uma boa taxa de reinvestimento. Indicando a viabilidade do investimento, levando em conta o valor do capital investido, presumindo que as entradas previstas de caixa serão reinvestidas baseando-se na própria TIR. O estudo verificou uma TIR de 16% e a TIR-M de 11%, que representam a porcentagem de retorno a ser obtido se investir e receber as entradas previstas no Fluxo de Caixa. Na pesquisa de Zanin et al.(2011), a TIR das três propriedades estudadas ainda foi inferior a 6,7%, sugerindo um baixo retorno do investimento.

O Payback descontado demonstra na Tabela 6, que o tempo para se recuperar o dinheiro investido é de 6 anos e 6 meses, levando em consideração que o dinheiro de hoje é mais valorizado do que o dinheiro de amanhã. Ele calcula o período necessário para que se encontre o equilíbrio financeiro. O estudo realizado por Gabiatti (2016), verificou que de três cenários analisado, apenas um demonstrou resultado, o otimista apresentou 9 anos e 9 meses, que segundo a autora variou de acordo com a região. Já para Bianchini (2014) e Miotelli (2013), verificou-se que o PB descontado, respectivamente, apresentou um período de 10 anos e 5 anos, e verificaram que o projeto é viável. A comparação dos estudos realizados com o Payback do investimento em questão, demonstra que o tempo de retorno do estudo de investimento analisado é viável.

A relação do Indice de Lucratividade calculado pela divisão do Valor Presente das entradas pelo Valor Presente das saídas, apresenta, no cenário realista estudado, que para cada real de saída tem-se R\$ 1,75 de entrada, validando a viabilidade do investimento.

Em geral, analisamos os indicadores do verifica-se que o projeto se torna viável perante o cenário realista aplicado. Além disso, a instabilidade económica e as perspectivas

O Fluxo de Caixa foi o elemento fundamental para a criação de todas as métricas analisadas e calculadas. Porém, para complementar a análise dos métodos tradicionais apresentados, foi utilizada a análise do Método Monte Carlo através do *software Crystal Ball* para contribuir no processo de tomada de decisão.

#### **4.2 Dados da aplicação do** *software Crystal Ball –* **Método Monte Carlo**

O *software Crystal Ball* trata-se de um dispositivo utilizado para realizar análises e cálculos precisos, que quantificam as incertezas de um projeto devido a sua capacidade de realizar 200 mil avaliações de cenários.

Para a realização da simulação do Método Monte Carlo utilizou-se do *software Crystal Ball*, onde foram realizados 100 mil cenários, considerando-se o Investimento Inicial e o VP calculado no ano de 2031 e verificou-se a probabilidade da TIR, TIR-M e o IL obtida sobre os dados. Os dados utilizados estão presentes nas Tabelas 1 e 5, onde o software Crystal Ball se utiliza diretamente dos valores presentes nas tabelas do Microsoft Excel.

A aplicação do software proporcionou a verificação dos seguintes resultados:

A Figura 5 demonstra a frequência de TIR.

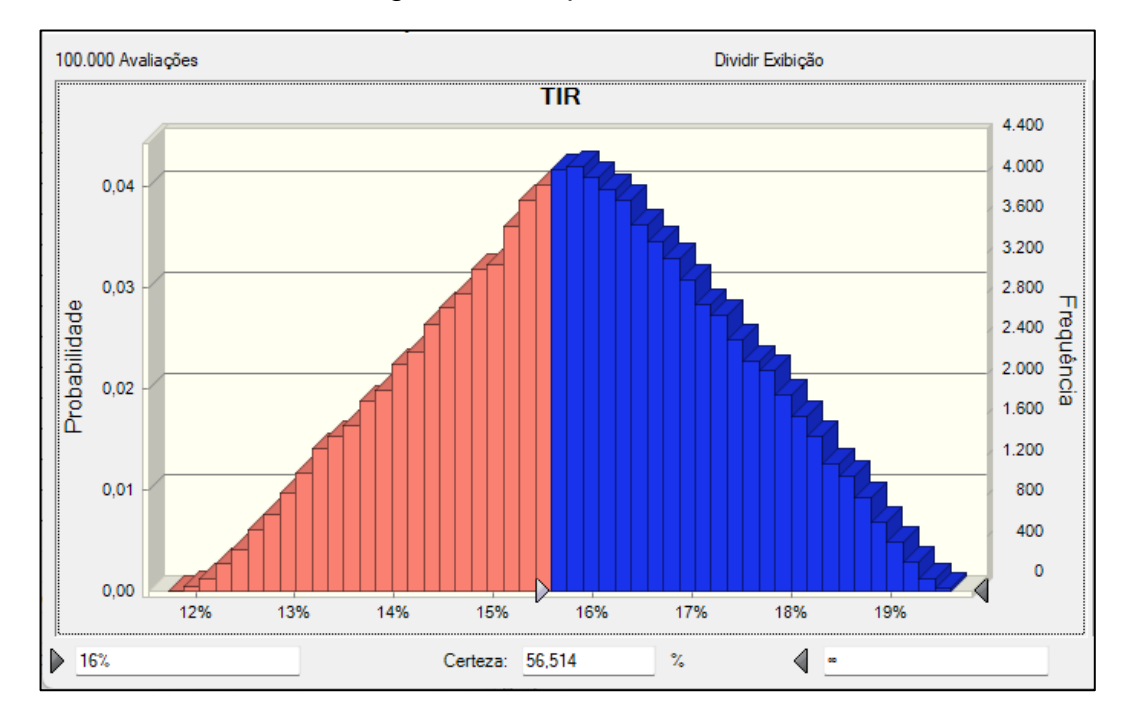

Figura 5 - Frequência TIR

A Figura 5 demonstra que perante o Investimento Inicial de R\$ 1.425.893,00 (Tabela 2) e o VP de R\$ 300.158,87 (Tabela 6), as chances de que a TIR seja 16% ou superior é de 56,51%.

A Figura 6 apresenta a frequência de TIR-M validando os métodos tradicionais.

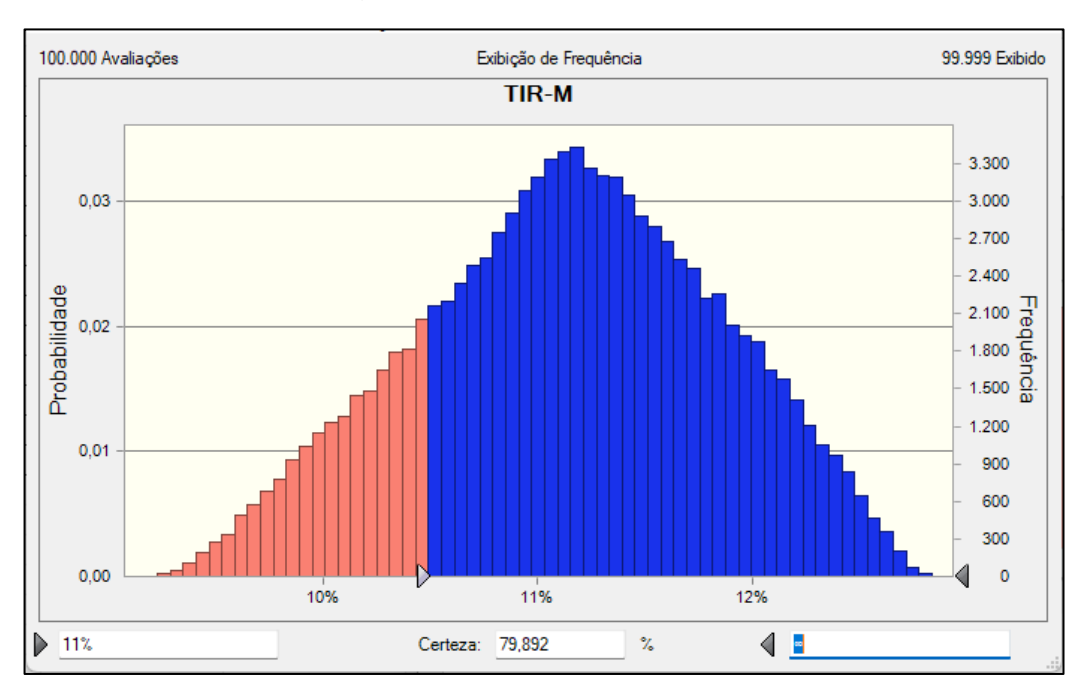

Figura 6 - Frequência TIR-M

Fonte: *Crystal Ball* (2023).

Fonte: *Crystal Ball* (2023).

A Figura 6 demonstra a TIR-M calculada sobre os dados e apresenta que as chances de que a TIR-M seja 11% ou superior é de 79,90%. Demonstrando uma boa probabilidade perante o valor obtido.

A Figura 7 demonstra a probabilidade do valor de IL avaliados nos métodos tradicionais.

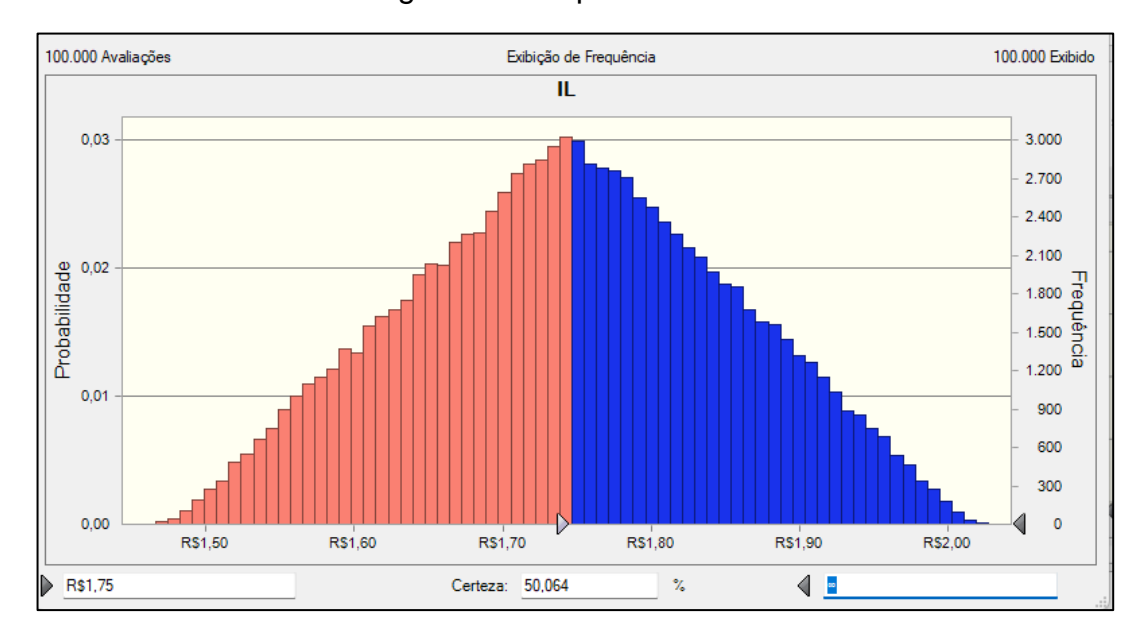

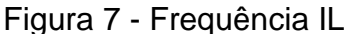

Fonte: *Crystal Ball* (2023).

A frequência do IL demonstrado na Figura 6, apresenta que as chances de que seu valor seja superior a R\$ 1,75 é de 50,06%.

Na Figura 7 demonstramos de forma gráfica a probabilidade do investimento inicial de R\$ 1.425.893,00 (Tabela 2), possibilitando que ele chegasse ao valor de R\$ 2.067.544,85, que se apresenta como o investimento inicial calculando sobre 45%, derivado da taxa de 4,5% da inflação utilizado multiplicado pelos 10 anos do financiamento.

Analisando o projeto, utilizando o MMC, o projeto apresenta-se viável, consistente com as análises anteriores, mas mais precisamente porque o software *Crystal Ball* possui a capacidade de interligar-se com os milhares de cenários que ocorrem ao longo do projeto.

#### **4.3 Análise dos indicadores tradicionais em relação ao Método Monte Carlo**

A análise dos modelos tradicionais validados nesta pesquisa mostra que aproximadamente todos apresentam vantagens como facilidade de interpretação (por exemplo, o Valor Presente Líquido maior que 1 é indicativo de lucratividade) e capacidade de realizar cálculos. Facilidade de Com Fórmulas, você não precisa de nenhum software especial. No entanto, estas métricas não podem medir os riscos associados a um projeto. Além disso, como os fluxos de caixa são previstos inteiramente por estimativas, as estimativas podem estar sujeitas a erros e os projetos envolvem muitos riscos.

Os indicadores apresentam-se independentes um ao outro. O estudo baseouse no cenário realista, para minimizar os riscos, sabendo-se que o valor obtido nas vendas de ave é instável e o produtor pode verificar diferentes projeções ao longo da vida do investimento. Os indicadores são medidos de forma diferentes em cada cenário estabelecido, portanto mesmo ampliando o escopo de análise, os indicadores não podem garantir uma resposta única em termos de investimento. Validando isso o cenário realista analisado validou-se excepcional tendo em vista que já apresenta valores realista de um investimento já adquirido.

Embora os índices de sustentabilidade analisem diferentes métricas, como período de retorno do investimento, retorno do investimento, capacidade de pagamento da dívida, eles analisam essas métricas separadamente e separadamente para cada cenário. A MMC aborda a necessidade de reduzir o risco e a incerteza do investimento analisando todas as três previsões em conjunto, fornecendo assim respostas mais precisas e rápidas.

# **5 CONCLUSÃO**

A tecnologia disponível para os agricultores aumentou nas últimas décadas. Em relação à avicultura, pode-se citar o tempo no processo de engorda que diminuiu com o avanço dos estudos perante as rações e nutrientes, os galinheiros automáticos, garantindo uma melhora do tempo para o produtor perante o desenvolvimento de suas atividades, além de otimizar o tempo para que possa administrar a sua fonte de renda e o acompanhar a evolução do financiamento, mesmo em uma base de produção pequena. Além disso, os fabricantes devem buscar a melhoria contínua, tanto na execução das atividades relacionadas à produção, quanto na gestão financeira dos ativos sustentáveis e rentáveis.

Nesse contexto, a finalidade do presente estudo foi a apuração e a verificação das análises necessárias para validar a viabilidade do investimento adquirido para a construção de um aviário no município de Forquetinha, Rio Grande do Sul /BR, com finalidade da criação de aves de corte como sustento.

Os resultados alcançados demonstram-se satisfatórios pois o VPL demonstrou um resultado positivo de R\$ 1.069.091,96 perante os dados analisados. A TIR verificou-se atrativa em 16%, assim como a TIR-M é atrativa com o resultado de 11%. O PB descontado demonstrou um período de 6 anos e 6 meses para que se obtenha um equilíbrio financeiro. O IL é de 1,75, resultando que para cada R\$ 1,00 de despesas há um ganho de R\$ 0,75.

Embora seguindo métodos tradicionais, não há uma análise que acontece ao longo de todo o processo de investimento. Não há como prever o desempenho do investimento, saber como irá se apresentar, viável ou inviável, e por quanto tempo. Isso torna as decisões de investimento de alto risco.

O *software Crystal Ball* cria projeções de cenários, fornecendo resultados mais preciso e mais rápido, reduzindo assim risco significativo. Utiliza apenas o Fluxo de Caixas integrado para realizar projeções, não sendo necessários outros cálculos ou índices, reduzindo o risco de erros e proporcionando respostas rápidas e seguras. O *Crystal Ball* indica que a probabilidade de ter um VPL positivo é alta, verificando que os indicadores analisados no software apresentaram resultados superiores a 50%, referente aos métodos tradicionais, resultando em uma frequência de 50,06% do IL, a TIR com uma frequência de 56,51% e a TIR-M em 79,90%. Assim a apuração realizada pelo Crystal Ball, válida a viabilidade do investimento.

Ao comparar indicadores tradicionais com o *software Crystal Ball*, o software mencionado revela-se muito mais eficaz porque não necessita de calcular muitos indicadores, fornece resultados mais precisos e confiáveis porque explora 200.000 cenários variáveis em poucos minutos. Dessa forma, obtém respostas e resultados mais precisos em um tempo reduzido, minimizando os riscos do investimento. Validando assim que o *Software Crystal Ball* é uma ferramenta que responde às necessidades do mercado nos tempos económicos em que nos encontramos, que exigem reações ágeis, rápidas e indispensáveis para a auxiliar na tomada de decisões.

O problema de pesquisa realizada promoveu o seguinte questionamento: O investimento de uma construção de aviário é viável? De acordo com os resultados obtidos nos indicadores e no que é mostrado no *software Crystal Ball,* este projeto é viável. Visto que os resultados obtidos apresentam um VPL elevado, a TIR resultou no percentual superior ao esperado pelo produtor e as provisões dos cenários realizados pelo *Crystal Ball*, validam os resultados obtidos pelos métodos tradicionais.

E como o investimento em questão verificou-se viável, o produtor deverá acompanhar os resultados futuros com a projeções do estudo. E caso opte por um adquirir mais investimentos realize a análise dos métodos para verificar quanto a sua viabilidade.

A realização de trabalhos futuros quanto a viabilidade de investimento, irá contribuir para a melhor compreensão e conhecimento do assunto, tendo em vista a baixa demanda de estudos realizados quanto ao assunto. O conhecimento adquirido perante os estudos poderá influenciar muito no mercado financeiro, uma vez que, a compreensão dos métodos para avaliar a viabilidade do investimento auxiliara na tomada de decisões, interferindo nas movimentações de uma empresa ou produtor.

# **REFERÊNCIAS**

ALVES, Aline; MATTOS, João G.; AZEVEDO, Iraneide S. S. **Engenharia econômica.** São Paulo, SP: Grupo A, 2017. *E-book*. ISBN: 9788595020573. Disponível em: [https://integrada.minhabiblioteca.com.br/#/books/9788595020573/.](https://integrada.minhabiblioteca.com.br/#/books/9788595020573/) Acesso em: 28 mai. 2023.

ARAÚJO JUNIOR, José B. Principais critérios de análise de investimentos. **Revista Processus Multidisciplinar,** Brasília, DF, ano II, v. 02, n. 04, jul.-dez., 2021. Disponível em:

<https://periodicos.processus.com.br/index.php/multi/article/view/661/707> Acesso em: 12 mai. 2023.

ARAÚJO, Lindalva M. **Um estudo econômico – financeiro em uma empresa de sushi na cidade de Belém tendo por base um plano de negócio**. 2011 88f. Monografia (Graduação em Ciências Contábeis) - Universidade Federal do Pará, Belém, PA, 2011. Disponível em: [http://peritocontador.com.br/wp](http://peritocontador.com.br/wp-content/uploads/2015/05/Lindalva-Machado-Ara%C3%BAjo-Plano-de-Neg%C3%B3cio-Um-Estudo-Econ%C3%B4mico-Financeiro-de-uma-Empresa-de-Sushi.pdf)[content/uploads/2015/05/Lindalva-Machado-Ara%C3%BAjo-Plano-de-](http://peritocontador.com.br/wp-content/uploads/2015/05/Lindalva-Machado-Ara%C3%BAjo-Plano-de-Neg%C3%B3cio-Um-Estudo-Econ%C3%B4mico-Financeiro-de-uma-Empresa-de-Sushi.pdf)[Neg%C3%B3cio-Um-Estudo-Econ%C3%B4mico-Financeiro-de-uma-Empresa-de-](http://peritocontador.com.br/wp-content/uploads/2015/05/Lindalva-Machado-Ara%C3%BAjo-Plano-de-Neg%C3%B3cio-Um-Estudo-Econ%C3%B4mico-Financeiro-de-uma-Empresa-de-Sushi.pdf)[Sushi.pdf](http://peritocontador.com.br/wp-content/uploads/2015/05/Lindalva-Machado-Ara%C3%BAjo-Plano-de-Neg%C3%B3cio-Um-Estudo-Econ%C3%B4mico-Financeiro-de-uma-Empresa-de-Sushi.pdf) Acesso em: 15 abr. 2023.

BASTOS, E. V. P.; GUIMARÃES, J. C. F.; SEVERO, E. A. Modelo de regressão linear para análise de investimentos em uma empresa do ramo petrolífero. **Revista Produção e Desenvolvimento**, Nova Iguaçu, RJ, v.01, n.1, p.77-88, jan./abr., 2015. Disponível em: [https://revistas.cefet-](https://revistas.cefet-rj.br/index.php/producaoedesenvolvimento/article/view/e62/91)

[rj.br/index.php/producaoedesenvolvimento/article/view/e62/91](https://revistas.cefet-rj.br/index.php/producaoedesenvolvimento/article/view/e62/91) Acesso em: 15 abr. 2023.

BEUREN, Ilse M.; COLAUTO, Romualdo D. **Coleta, análise e interpretação dos dados.** In: BEUREN, Ilse M.(Org.). Como elaborar trabalhos monográficos em contabilidade: teoria e prática. 3. ed. São Paulo, SP: Atlas, 2006. ISBN: 8522443912.

BODIE, Zvi; KANE, Alex; MARCUS, Alan. **Fundamentos de Investimentos**. São Paulo, SP: Grupo A, 2014. *E-book*. ISBN: 9788580553789. Disponível em: [https://integrada.minhabiblioteca.com.br/#/books/9788580553789/.](https://integrada.minhabiblioteca.com.br/#/books/9788580553789/) Acesso em: 01 mai. 2023.

BRASIL. Ministério da Agricultura. Com alta de 22%, desembolso do crédito rural chega a R\$ 148 bilhões até outubro. **Ministério da Agricultura, Pecuária e Abastecimento,** Brasília, DF, 09 nov. 2022 .Disponível em: [https://www.gov.br/pt](https://www.gov.br/pt-br/noticias/agricultura-e-pecuaria/2022/11/com-alta-de-22-desembolso-do-credito-rural-chega-a-r-148-bilhoes-ate-outubro#:~:text=PLANO%20SAFRA-,Com%20alta%20de%2022%25%2C%20desembolso%20do%20cr%C3%A9dito%20rural%20chega%20a,R%24%20148%20bilh%C3%B5es%20at%C3%A9%20outubro&text=O%20desembolso%20do%20cr%C3%A9dito%20rural,mesmo%20per%C3%ADodo%20da%20safra%20anterior)[br/noticias/agricultura-e-pecuaria/2022/11/com-alta-de-22-desembolso-do-credito](https://www.gov.br/pt-br/noticias/agricultura-e-pecuaria/2022/11/com-alta-de-22-desembolso-do-credito-rural-chega-a-r-148-bilhoes-ate-outubro#:~:text=PLANO%20SAFRA-,Com%20alta%20de%2022%25%2C%20desembolso%20do%20cr%C3%A9dito%20rural%20chega%20a,R%24%20148%20bilh%C3%B5es%20at%C3%A9%20outubro&text=O%20desembolso%20do%20cr%C3%A9dito%20rural,mesmo%20per%C3%ADodo%20da%20safra%20anterior)[rural-chega-a-r-148-bilhoes-ate-outubro#:~:text=PLANO%20SAFRA-](https://www.gov.br/pt-br/noticias/agricultura-e-pecuaria/2022/11/com-alta-de-22-desembolso-do-credito-rural-chega-a-r-148-bilhoes-ate-outubro#:~:text=PLANO%20SAFRA-,Com%20alta%20de%2022%25%2C%20desembolso%20do%20cr%C3%A9dito%20rural%20chega%20a,R%24%20148%20bilh%C3%B5es%20at%C3%A9%20outubro&text=O%20desembolso%20do%20cr%C3%A9dito%20rural,mesmo%20per%C3%ADodo%20da%20safra%20anterior) [,Com%20alta%20de%2022%25%2C%20desembolso%20do%20cr%C3%A9dito%2](https://www.gov.br/pt-br/noticias/agricultura-e-pecuaria/2022/11/com-alta-de-22-desembolso-do-credito-rural-chega-a-r-148-bilhoes-ate-outubro#:~:text=PLANO%20SAFRA-,Com%20alta%20de%2022%25%2C%20desembolso%20do%20cr%C3%A9dito%20rural%20chega%20a,R%24%20148%20bilh%C3%B5es%20at%C3%A9%20outubro&text=O%20desembolso%20do%20cr%C3%A9dito%20rural,mesmo%20per%C3%ADodo%20da%20safra%20anterior) [0rural%20chega%20a,R%24%20148%20bilh%C3%B5es%20at%C3%A9%20outubr](https://www.gov.br/pt-br/noticias/agricultura-e-pecuaria/2022/11/com-alta-de-22-desembolso-do-credito-rural-chega-a-r-148-bilhoes-ate-outubro#:~:text=PLANO%20SAFRA-,Com%20alta%20de%2022%25%2C%20desembolso%20do%20cr%C3%A9dito%20rural%20chega%20a,R%24%20148%20bilh%C3%B5es%20at%C3%A9%20outubro&text=O%20desembolso%20do%20cr%C3%A9dito%20rural,mesmo%20per%C3%ADodo%20da%20safra%20anterior) [o&text=O%20desembolso%20do%20cr%C3%A9dito%20rural,mesmo%20per%C3%](https://www.gov.br/pt-br/noticias/agricultura-e-pecuaria/2022/11/com-alta-de-22-desembolso-do-credito-rural-chega-a-r-148-bilhoes-ate-outubro#:~:text=PLANO%20SAFRA-,Com%20alta%20de%2022%25%2C%20desembolso%20do%20cr%C3%A9dito%20rural%20chega%20a,R%24%20148%20bilh%C3%B5es%20at%C3%A9%20outubro&text=O%20desembolso%20do%20cr%C3%A9dito%20rural,mesmo%20per%C3%ADodo%20da%20safra%20anterior) [ADodo%20da%20safra%20anterior.](https://www.gov.br/pt-br/noticias/agricultura-e-pecuaria/2022/11/com-alta-de-22-desembolso-do-credito-rural-chega-a-r-148-bilhoes-ate-outubro#:~:text=PLANO%20SAFRA-,Com%20alta%20de%2022%25%2C%20desembolso%20do%20cr%C3%A9dito%20rural%20chega%20a,R%24%20148%20bilh%C3%B5es%20at%C3%A9%20outubro&text=O%20desembolso%20do%20cr%C3%A9dito%20rural,mesmo%20per%C3%ADodo%20da%20safra%20anterior) Acesso em: 09 jun. 2023.

BRITO, Paulo. Análise e viabilidade de projetos de investimentos. São Paulo, SP: Grupo GEN, 2006. *E-book*. ISBN: 9788522465774. Disponível em: [https://integrada.minhabiblioteca.com.br/#/books/9788522465774/.](https://integrada.minhabiblioteca.com.br/#/books/9788522465774/) Acesso em: 14 mai. 2023.

BROM, Luiz G.; BALIAN José E. A. **Análise de investimentos e capital de giro**: conceitos e aplicações. São Paulo, SP: Saraiva, 2007. *E-book*. ISBN : 9788502088505. Disponível em:

[https://integrada.minhabiblioteca.com.br/#/books/9788502088505/.](https://integrada.minhabiblioteca.com.br/#/books/9788502088505/) Acesso em: 01 mai. 2023.

BRUNI, Adriano L. **A análise contábil e financeira**. v. 04, 3. ed. São Paulo, SP: Grupo GEN, 2014. *E-book.* ISBN: 9788522490332. Disponível em: [https://integrada.minhabiblioteca.com.br/#/books/9788522490332/.](https://integrada.minhabiblioteca.com.br/#/books/9788522490332/) Acesso em: 04 jun. 2023.

BRUNI, Adriano L. **Série desvendando as finanças**: As decisões de investimentos. São Paulo, SP: Grupo GEN, 2017. *E-book*. ISBN: 9788597012910. Disponível em: [https://integrada.minhabiblioteca.com.br/#/books/9788597012910/.](https://integrada.minhabiblioteca.com.br/#/books/9788597012910/) Acesso em: 04 jun. 2023.

BRUNI, Adriano L. **Série finanças na prática:** Avaliação de investimentos. 3. ed. São Paulo, SP: Grupo GEN, 2018. *E-book*. ISBN: 9788597018271. Disponível em: [https://integrada.minhabiblioteca.com.br/#/books/9788597018271/.](https://integrada.minhabiblioteca.com.br/#/books/9788597018271/) Acesso em: 14 mai. 2023.

BRUNI, Adriano L.; FAMÁ, Rubens; SIQUEIRA, José de O. **Análise do risco na avaliação de projetos de investimento:** uma aplicação do Método de Monte Carlo. Bertolo, 1998. Disponível em:

<http://bertolo.pro.br/MetodosQuantitativos/Simulacao/c6-Art7.pdf> Acesso em: 09 jun. 2023.

CALDAS, Antônio V. S.; SILVA JUNIOR, Antônio F, de A. de**. Avaliação ex-post dos métodos de análise de investimentos.** *In:* Congresso Internacionalde Administração. Administração 4.0., Ponta Grossa, PR, 30 set.- 04 out., 2019 Disponível em:

[http://admpg.com.br/2019/trabalhosaprovados/arquivos/07262019\\_230738\\_5d3bb8f](http://admpg.com.br/2019/trabalhosaprovados/arquivos/07262019_230738_5d3bb8f2eeb58.pdf) [2eeb58.pdf](http://admpg.com.br/2019/trabalhosaprovados/arquivos/07262019_230738_5d3bb8f2eeb58.pdf) Acesso em: 05 mai. 2023.

CAMLOFFSKI, Rodrigo. **Análise de investimentos e viabilidade financeira das empresas**. São Paulo, SP: Grupo GEN, 2014. *E-book.* ISBN: 9788522486571. Disponível em: [https://integrada.minhabiblioteca.com.br/#/books/9788522486571/.](https://integrada.minhabiblioteca.com.br/#/books/9788522486571/) Acesso em: 01 mai. 2023.

CARVALHO, Leonardo M. de. BRAGA, Julia de M. Instituto de Pesquisa Econômica Aplicada (IPEA). Desempenho do PIB no primeiro trimestre de 2023. **IPEA**, 2 jun. 2023. Disponível em:

<https://www.ipea.gov.br/cartadeconjuntura/index.php/category/atividade-economica/> Acesso em: 09 jun. 2023.

CASAROTTO FILHO, Nelson; KOPITTKE, Bruno. **Análise de investimento**: Matemática financeira, engenharia econômica, tomada de decisão, estratégia empresarial. 11. ed. São Paulo, SP: Atlas, 2017. ISBN: 9788522457892.

CORREIA NETO, Jocildo Figueiredo; MOURA, Heber José de. Modelo prático de previsão de fluxo de caixa operacional para empresas comerciais considerando os efeitos do risco, através do método de Monte Carlo. **Revista Eletrônica de Administração - REAd**, Porto Alegre, RS, ed. 27, v. 8, n. 3, mai-jun 2002. Disponível em:<https://seer.ufrgs.br/index.php/read/article/view/44231/27782> Acesso em: 2 out. 2023.

CRESWELL, John W. **Projeto de pesquisa**: métodos qualitativo, quantitativo e misto. São Paulo, SP: Grupo A, 2021. *E-book.* ISBN: 9786581334192. Disponível em: [https://integrada.minhabiblioteca.com.br/#/books/9786581334192/.](https://integrada.minhabiblioteca.com.br/#/books/9786581334192/) Acesso em: 04 jun. 2023.

DASSI, Jonatan A.; ZANIN, Antônio; BAGATINI, Fabiano M.; TIBOLA, Ademar; MOURA, Geovanne D de. Análise da viabilidade econômico-financeira da energia solar fotovoltaica em uma Instituição de Ensino Superior do Sul do Brasil. *In*: XXII Congresso Brasileiro de Custos –Foz do Iguaçu, PR, Brasil, 11-13 nov. 2015. Disponível em:<https://anaiscbc.emnuvens.com.br/anais/article/view/3924/3925> Acesso em: 15 abr. 2023.

FANTI, Leonardo D.; DIAS, Thatiany da S.; LUCENA, Leonardo P. de; REIS, Roseli A. dos; NASCIMENTO, Luiz B. O uso das técnicas de valor presente líquido, taxa de interna de retorno e payback descontado: um estudo de viabilidade de investimentos no grupo BREDA LTDA. **Desafio Online**, Campo Grande, MG, v. 03, n. 01, jan./abr. 2015. Disponível em: <https://desafioonline.ufms.br/index.php/deson/article/view/1251/796> Acesso em: 10 jun. 2023.

FERNÁNDEZ, C.; PANTANO, N.; GODOY, S.; SERRANO, E. SCAGLIA, G. Optimización de Parámetros Utilizando los Métodos de Monte Carlo y Algoritmos Evolutivos. Aplicación a un Controlador de Seguimiento de Trayectoria en Sistemas no Lineales. **Revista Iberoamericana de automática e informática industrial**, v.16, p. 89–99, 2019. Disponível em:

<http://polipapers.upv.es/index.php/RIAI/article/view/8796/10804> Acesso em: 10 jun. 2023.

FERREIRA, Roberto G. **Engenharia econômica e avaliação de projetos de investimento:** Critérios de avaliação, financiamentos e benefícios fiscais, análise de sensibilidade e risco. São Paulo, SP: Atlas, 2010. ISBN: 8522456682

FIGUEIREDO, Adelson M.;SANTOS, Pedro A. dos; SANTOLIN, Roberto, RES, Brício dos S. Integração na criação de frangos de corte na microrregião de Viçosa – MG: viabilidade econômica e análise de risco. **Revista de economia e sociologia rural**, Brasília, DF, v. 44, n. 04, 2006. Disponível em: [http://www.scielo.br/scielo.phpscript=sci\\_arttext&pid=S0103-20032006000400005.](http://www.scielo.br/scielo.phpscript=sci_arttext&pid=S0103-20032006000400005) Acesso em: 11 jun. 2023.

FILHO, Milton Cordeiro F.; FILHO, Emílio J. M A. **Planejamento da Pesquisa Científica** 2. ed. São Paulo, SP: Grupo GEN, 2015. *E-book*. ISBN: 9788522495351. Disponível em: [https://integrada.minhabiblioteca.com.br/#/books/9788522495351/.](https://integrada.minhabiblioteca.com.br/#/books/9788522495351/) Acesso em: 05 jun. 2023.

FILHO, Nelson C. **Análise de Investimentos:** Manual Para Solução de Problemas e Tomadas de Decisão. São Paulo, SP: Grupo GEN, 2019. *E-book*. ISBN: 9788597023299. Disponível em: [https://integrada.minhabiblioteca.com.br/#/books/9788597023299/.](https://integrada.minhabiblioteca.com.br/#/books/9788597023299/) Acesso em: 01 mai. 2023.

FILHO, Nelson C.; KOPITTKE, Bruno H. **Análise de investimentos**: matemática financeira, engenharia econômica, tomada de decisão e estratégia empresarial. 10. ed. São Paulo, SP: Atlas, 2007. ISBN: 9788522448012.

FOLHA DE SÃO PAULO. Entenda a diferença entre os investimentos e saiba como aplicar. **Folha de São Paulo**, 17 jul. 2010. Disponível em: [https://www1.folha.uol.com.br/mercado/767585-entenda-a-diferenca-entre-os](https://www1.folha.uol.com.br/mercado/767585-entenda-a-diferenca-entre-os-investimentos-e-saiba-como-aplicar.shtml)[investimentos-e-saiba-como-aplicar.shtml](https://www1.folha.uol.com.br/mercado/767585-entenda-a-diferenca-entre-os-investimentos-e-saiba-como-aplicar.shtml)

FRANCO, Ana Flávia. Diferença de fluxo de caixa projetado vs. fluxo de caixa realizado. **https://blog.vhsys.com.br/fluxo-caixa-projetado-realizado/,** 2023. Disponível em: https://blog.vhsys.com.br/fluxo-caixa-projetado-realizado/. Acesso em: 31 dez. 2023.

FREZATTI, Fábio. Gestão da viabilidade econômico-financeira dos projetos de investimento. São Paulo, SP: Atlas, 2008. ISBN: 8522449783.

FREZATTI, Fábio. **Gestão da viabilidade econômico-financeira dos projetos de investimento.** São Paulo, SP: Grupo GEN, 2011. *E-book*. ISBN: 9788522477722. Disponível em: [https://integrada.minhabiblioteca.com.br/#/books/9788522477722/.](https://integrada.minhabiblioteca.com.br/#/books/9788522477722/) Acesso em: 04 jun. 2023.

FROTA, Maria G. da C. Delimitação das unidades de análise em ciências da informação. **Ciência da informação**, Brasília, DF, v. 27, n. 03, set. 1998. Disponível em:<https://www.scielo.br/j/ci/a/mqn4V8NXdqzNN7PxhFHMRHf/?format=pdf> Acesso em: 14 mai. 2023.

GABIATTI, Juliana. **Análise da viabilidade de investimento pelo modelo tradicional e modelo Crystal Ball em atividade avícola**. 2016. Monografia (Graduação em Ciências Contábeis) – Universidade do Vale do Taquari - Univates, Lajeado, 06 jul. 2016. Disponível em: [https://www.univates.br/bdu/items/e382a09d-](https://www.univates.br/bdu/items/e382a09d-7c03-487c-a166-9e39d7f55aa6)[7c03-487c-a166-9e39d7f55aa6](https://www.univates.br/bdu/items/e382a09d-7c03-487c-a166-9e39d7f55aa6) Acesso em: 12 nov. 2023.

GIL, Antonio C. **Como elaborar projetos de pesquisa.** São Paulo, SP: Grupo GEN, 2022. *E-book*. ISBN: 9786559771653. Disponível em: [https://integrada.minhabiblioteca.com.br/#/books/9786559771653/.](https://integrada.minhabiblioteca.com.br/#/books/9786559771653/) Acesso em: 04 jun. 2023.

GIL, Antonio C. **Como fazer pesquisa qualitativa**. São Paulo, SP: Grupo GEN, 2021. *E-book*. ISBN: 9786559770496. Disponível em: [https://integrada.minhabiblioteca.com.br/#/books/9786559770496/.](https://integrada.minhabiblioteca.com.br/#/books/9786559770496/) Acesso em: 04 jun. 2023.

GIMENES, Aline A.; FRANCISCO, Dayane F.; SILVA, Eric T. G. da. **Fluxo de caixa.** *In*: III ENCONTRO Científico e Simpósio de Educação Unisalesiano. Lins, SP, 21 out. 2011. Disponível em:

[http://www.unisalesiano.edu.br/simposio2011/publicado/artigo0081.pdf.](http://www.unisalesiano.edu.br/simposio2011/publicado/artigo0081.pdf) Acesso em: 23 mai. 2023.

GITMAN, Lawrence J. **Princípios de administração financeira**. Tradução de Allan Vidigal Hastings. 12. ed. São Paulo, SP: Pearson Prentice Hall, 2012. ISBN: 978-85- 7605-332-3

GOOGLE MAPS. Imagem propriedade Forquetinha, RS. **GoogleMaps,** 2023. Disponível em: http://maps.google.com. Acesso em: 10 jun. 2023.

HASTINGS, David F. **Análise financeira de projetos de investimento de capital.** São Paulo, SP: Saraiva, 2013. *E-book*. ISBN: 9788502205505. Disponível em: [https://integrada.minhabiblioteca.com.br/#/books/9788502205505/.](https://integrada.minhabiblioteca.com.br/#/books/9788502205505/) Acesso em: 04 jun. 2023.

HIGGINS, Robert C. **Análise para administração financeira**. São Paulo, SP: Grupo A, 2014. *E-book*. ISBN: 9788580553208. Disponível em: [https://integrada.minhabiblioteca.com.br/#/books/9788580553208/.](https://integrada.minhabiblioteca.com.br/#/books/9788580553208/) Acesso em: 04 jun. 2023.

HOFER, Elza; PACHECO, Vicente; SOUZA, Alceu; PROTIL, Roberto M. A relevância do controle contábil para o desenvolvimento doagronegócio em pequenas e médias propriedades rurais. **Revista de Contabilidade e** 

**Controladoria**, Curitiba, PR, v. 03, n. 01, 28 abr. 2011. Disponível em: [http://ojs.c3sl.ufpr.br/ojs/index.php/rcc/article/view/21490/14140.](http://ojs.c3sl.ufpr.br/ojs/index.php/rcc/article/view/21490/14140) Acesso em: 27 mai. 2023.

ILANA, José Inácio. **Método Monte Carlo**. Departamento de Física Teórica de Cosmos – Universidade de Granada, jan. 2023. Disponível em: <http://www.ugr.es/~jillana/Docencia/FM/mc.pdf> Acesso em: 2 out. 2023.

JULIO, Luciana R. **Análise de qualidade do investimento**. São Paulo, SP: Saraiva, 2021. *E-book.* ISBN: 9786589965978. Disponível em: [https://integrada.minhabiblioteca.com.br/reader/books/9786589965978/pageid/6/.](https://integrada.minhabiblioteca.com.br/reader/books/9786589965978/pageid/6/) Acesso em: 04 jun. 2023.

KASSAI, José R.; KASSAI, Silvia; SANTOS, Ariovaldo dos; ASSAF NETO, Alexandre. **Retorno de investimento**: abordagem matemática e contábil do lucro empresarial. 2. ed. São Paulo, SP: Atlas, 2000. ISBN: 9788522425518 e 8522425515

KASSAI, José R.; KASSAI, Silvia; SANTOS, Ariovaldo dos; ASSAF NETO, Alexandre. **Retorno de investimento**: abordagens matemática e contábil do lucro empresarial. 3. ed. rev. ampl. São Paulo, SP: Atlas, 2005. ISBN: 9788522441419 e 8522441413

KENGATHARAN, L. Teoria e Prática do Orçamento de Capital: Uma Revisão e Agenda para Pesquisas Futuras. **Economia Aplicada e Finanças**, São Paulo, SP, v. 03, p. 15-38, 2016. Disponível em: <https://redfame.com/journal/index.php/aef/article/view/1261>Acesso em: 14 abr. 2023. DOI: <https://doi.org/10.11114/aef.v3i2.1261>

KÖCHE, José C. **Fundamentos de metodologia científica:** teoria da ciência e a iniciação à pesquisa. 32. ed. Petrópolis: Vozes, 2013. ISBN – 13: 8532618049.

KÖPPL-TURYNA, M.; KÖPPL, S. Real Options for Agricultural Investments. **Metody Ilościowe w Badaniach Ekonomicznych**, *[S.L.],* v. 14, n. 1, p.253-264, 2013.

LAKATOS, Eva M. **Fundamentos de metodologia científica.** São Paulo, SP: Grupo GEN, 2021. *E-book*. ISBN: 9788597026580. Disponível em: [https://integrada.minhabiblioteca.com.br/#/books/9788597026580/.](https://integrada.minhabiblioteca.com.br/#/books/9788597026580/) Acesso em: 04 jun. 2023.

LAKATOS, Eva M. **Técnicas de pesquisa**. São Paulo, SP: Grupo GEN, 2021. *Ebook*. ISBN: 9788597026610. Disponível em: [https://integrada.minhabiblioteca.com.br/#/books/9788597026610/.](https://integrada.minhabiblioteca.com.br/#/books/9788597026610/) Acesso em: 05 jun. 2023.

LEMES JUNIOR, A. B.; RIGO, C. M.; CHEROBIM, A. P. M. **Administração financeira:** princípios, fundamentos e práticas. 3. ed. Rio de Janeiro, RJ: Elsevier, 2010. ISBN: 9788535238044.

LIMA, José D. de. **Proposição de um sistema de planejamento da produção olerícola nas unidades de produção familiar.** 2010. Tese (Doutorado) – Curso Engenharia da Produção, Universidade Federal do Rio Grande do Sul, Porto Alegre, 2010. Disponível em:

<http://www.lume.ufrgs.br/bitstream/handle/10183/28816/000772608.pdf?sequence=1> Acesso em: 03 jun. 2023.

LIMA, Luiz C.; GIASSON, Oldair R. Avaliação dos investimentos em empresa avícola. **Repositório Roca,** Curitiba, PR, 2013. Disponível em:http://repositorio.roca.utfpr.edu.br/jspui/bitstream/1/1479/1/PB\_EGCF\_VII\_2012\_ 19.pdf. Acesso em: 03 jun. 2023.

LOZADA, Gisele; NUNES, Karina S. **Metodologia científica**. São Paulo, SP: Grupo A, 2019. *E-book.* ISBN: 9788595029576. Disponível em: [https://integrada.minhabiblioteca.com.br/#/books/9788595029576/.](https://integrada.minhabiblioteca.com.br/#/books/9788595029576/) Acesso em: 04 jun. 2023.

MARCONI, Marina de A.; LAKATOS, Eva M. **Fundamentos de metodologia científica.** 7. ed. São Paulo, SP: Atlas, 2010. ISBN. 9788522457588.

MARONI, Ricardo **Neto. Análise de investimentos econômicos e financeiro**. Rio de Janeiro, RJ: Freitas Bastos, 2022. Disponível em: [https://plataforma.bvirtual.com.br/Leitor/Publicacao/206000/epub/0?code=uSVvORS](https://plataforma.bvirtual.com.br/Leitor/Publicacao/206000/epub/0?code=uSVvORS2XVcUaWEcSXx3eD6uuo7Rik6/l8Jqzh33L0ySKVekNZWZlZxhXzywt8dNDZ4mzp7u+73INjiXio7c5Q) [2XVcUaWEcSXx3eD6uuo7Rik6/l8Jqzh33L0ySKVekNZWZlZxhXzywt8dNDZ4mzp7u](https://plataforma.bvirtual.com.br/Leitor/Publicacao/206000/epub/0?code=uSVvORS2XVcUaWEcSXx3eD6uuo7Rik6/l8Jqzh33L0ySKVekNZWZlZxhXzywt8dNDZ4mzp7u+73INjiXio7c5Q) [+73INjiXio7c5Q](https://plataforma.bvirtual.com.br/Leitor/Publicacao/206000/epub/0?code=uSVvORS2XVcUaWEcSXx3eD6uuo7Rik6/l8Jqzh33L0ySKVekNZWZlZxhXzywt8dNDZ4mzp7u+73INjiXio7c5Q) Acesso em: 07 abr. 2023.

MARTELLO, Alexandro. Mercado financeiro eleva estimativa de inflação para 2024. **G1**, Rio de Janeiro, RJ, 9 out. 2023. Disponível em: [https://g1.globo.com/economia/noticia/2023/10/09/mercado-financeiro-eleva](https://g1.globo.com/economia/noticia/2023/10/09/mercado-financeiro-eleva-estimativa-de-inflacao-para-2024.ghtml)[estimativa-de-inflacao-para-2024.ghtml](https://g1.globo.com/economia/noticia/2023/10/09/mercado-financeiro-eleva-estimativa-de-inflacao-para-2024.ghtml) Acesso em: 12 nov. 2023.

MARTINS, Eduardo Ferraz; . Estudo Estocástico de projeto: uma análise de sensibilidade com aplicação da simulação de Monte Carlo. **Revista ESPACIOS**, Caracas, Venezuela, v. 36, n. 17, 2015. Disponível em: <https://www.revistaespacios.com/a15v36n17/15361713.html> Acesso em: 14 mai. 2023.

MATIAS-PEREIRA, José. **Manual de metodologia da pesquisa científica**. Rio de Janeiro, RJ: Grupo GEN, 2016. *E-book*. ISBN: 9788597008821. Disponível em: [https://integrada.minhabiblioteca.com.br/#/books/9788597008821/.](https://integrada.minhabiblioteca.com.br/#/books/9788597008821/) Acesso em: 04 jun. 2023.

MICHEL, Maria H. **Metodologia e pesquisa científica em ciências sociais.** 3ª edição. São Paulo, SP: Grupo GEN, 2015. *E-book*. ISBN: 978-85-970-0359-8. Disponível em: [https://integrada.minhabiblioteca.com.br/#/books/978-85-970-0359-](https://integrada.minhabiblioteca.com.br/#/books/978-85-970-0359-8/) [8/.](https://integrada.minhabiblioteca.com.br/#/books/978-85-970-0359-8/) Acesso em: 05 jun. 2023.

MÓNICO, Pedro G. **Análise de risco de um projeto de investimento por aplicação do Método de Monte Carlo**. 2019 88f. Dissertação (Mestrado em Finanças Empresariais) – Escola Superior de Tecnologia e Gestão, Leria, Portugal, 2019. Disponível em:

[https://iconline.ipleiria.pt/bitstream/10400.8/4620/1/An%c3%a1lise%20de%20risco%](https://iconline.ipleiria.pt/bitstream/10400.8/4620/1/An%c3%a1lise%20de%20risco%20de%20um%20projeto%20de%20investimento%20por%20aplica%c3%a7%c3%a3o%20do%20M%c3%a9todo%20Monte%20Carlo%20-%20Pedro%20M%c3%b3nico%20-%20Mestrado%20Finan%c3%a7as%20Empresariais.pdf) [20de%20um%20projeto%20de%20investimento%20por%20aplica%c3%a7%c3%a3](https://iconline.ipleiria.pt/bitstream/10400.8/4620/1/An%c3%a1lise%20de%20risco%20de%20um%20projeto%20de%20investimento%20por%20aplica%c3%a7%c3%a3o%20do%20M%c3%a9todo%20Monte%20Carlo%20-%20Pedro%20M%c3%b3nico%20-%20Mestrado%20Finan%c3%a7as%20Empresariais.pdf) [o%20do%20M%c3%a9todo%20Monte%20Carlo%20-](https://iconline.ipleiria.pt/bitstream/10400.8/4620/1/An%c3%a1lise%20de%20risco%20de%20um%20projeto%20de%20investimento%20por%20aplica%c3%a7%c3%a3o%20do%20M%c3%a9todo%20Monte%20Carlo%20-%20Pedro%20M%c3%b3nico%20-%20Mestrado%20Finan%c3%a7as%20Empresariais.pdf)

[%20Pedro%20M%c3%b3nico%20-](https://iconline.ipleiria.pt/bitstream/10400.8/4620/1/An%c3%a1lise%20de%20risco%20de%20um%20projeto%20de%20investimento%20por%20aplica%c3%a7%c3%a3o%20do%20M%c3%a9todo%20Monte%20Carlo%20-%20Pedro%20M%c3%b3nico%20-%20Mestrado%20Finan%c3%a7as%20Empresariais.pdf)

[%20Mestrado%20Finan%c3%a7as%20Empresariais.pdf](https://iconline.ipleiria.pt/bitstream/10400.8/4620/1/An%c3%a1lise%20de%20risco%20de%20um%20projeto%20de%20investimento%20por%20aplica%c3%a7%c3%a3o%20do%20M%c3%a9todo%20Monte%20Carlo%20-%20Pedro%20M%c3%b3nico%20-%20Mestrado%20Finan%c3%a7as%20Empresariais.pdf) Acesso em: 10 jun. 2023.

MONTEIRO, Andréa A. S. Fluxos de caixa e capital de giro: uma adaptação do modelo de Fleurit. **Atena,** Ponta Grossa, PR, v. 06. n. 20, 2003. Disponível em: [http://www.atena.org.br/revista/ojs-2.2.3-](http://www.atena.org.br/revista/ojs-2.2.3-08/index.php/pensarcontabil/article/viewFile/2360/2044) [08/index.php/pensarcontabil/article/viewFile/2360/2044.](http://www.atena.org.br/revista/ojs-2.2.3-08/index.php/pensarcontabil/article/viewFile/2360/2044) Acesso em: 04 jun. 2023.

NETO, Alexandre A. **Curso de administração financeira**. São Paulo, SP: Grupo GEN, 2019. *E-book*. ISBN: 9788597022452. Disponível em: [https://integrada.minhabiblioteca.com.br/#/books/9788597022452/.](https://integrada.minhabiblioteca.com.br/#/books/9788597022452/) Acesso em: 04 jun. 2023.

NETO, Jocildo C. Elaboração E Avaliação De Projetos De Investimento. São Paulo, SP: Grupo GEN, 2009. *E-book*. ISBN: 9788595155251. Disponível em: [https://integrada.minhabiblioteca.com.br/#/books/9788595155251/.](https://integrada.minhabiblioteca.com.br/#/books/9788595155251/) Acesso em: 14 mai. 2023.

OLIVEIRA, Mario H. da F.; ALMEIDA, Mariana R. de; REBELATTO, Daisy A. do N. Avaliação de investimentos sob condições de incerteza: a aplicação do Método de Monte Carlo em um estudo de caso no setor sucroalcoleiro. *In:* XXIX ENCONTRO Nacional de Engenharia de Produção, Salvador, BA, out. 2009. Disponível em: [http://www.abepro.org.br/biblioteca/enegep2009\\_TN\\_STO\\_093\\_631\\_13595.pdf.](http://www.abepro.org.br/biblioteca/enegep2009_TN_STO_093_631_13595.pdf) Acesso em: 10 jun. 2023.

OLSEN, Wendy. **Coleta de dados**. São Paulo, SP: Grupo A, 2015. *E-book*. ISBN: 9788584290543. Disponível em:

[https://integrada.minhabiblioteca.com.br/#/books/9788584290543/.](https://integrada.minhabiblioteca.com.br/#/books/9788584290543/) Acesso em: 05 jun. 2023.

ORACLE. **Oracle Crystal Ball**. 2015. Disponível em: [https://www.oracle.com/middleware/technologies/crystalball.html.](https://www.oracle.com/middleware/technologies/crystalball.html) Acesso em: 14 mai. 2023.

PEDRAZZI, Diogo R.; VIEIRA, Saulo F. A. O processo de tomada de decisão de investimentos de capital nas micro, pequenas e médias empresas: um estudo de caso do setor metalúrgico de Londrina-PR. **Revista Facesi,** Viamão, RS, ano 1, v. 01, n. 01, 2009. Disponível em:

[http://www.facesi.edu.br/facesiemrevista/downloads/numero1/artigo03.pdf.](http://www.facesi.edu.br/facesiemrevista/downloads/numero1/artigo03.pdf) Acesso em: 08 jun. 2023.

PENA, Heriberto W. A.; HOMMA, Alfredo K. O.; SILVA, F. L da. Análise de viabilidade econômica: um estudo aplicado a estrutura de custo da cultura do dendê no estado do Pará-Amazônia-Brasil, 2010. **Revista acadêmica da Universidade Málaga - OIDLES**, Málaga, Andaluzia, Espanha, a. 05. n. 11, 2011. Disponível em: [http://www.eumed.net/rev/oidles/11/phs.pdf.](http://www.eumed.net/rev/oidles/11/phs.pdf) Acesso em: 08 jun. 2023.

PEREIRA, Alexandre da C. **Análise de investimentos em infraestrutura de transportes.** Natal, RN: IFRN, 2011. ISBN: 978-85-8161-022-1.

PRICE WATERHOUSE COOPERS. (PWC). INSTITUTO BRASILEIRO DE RELAÇÕES COM INVESTIDORES (IBRI). **A abertura de capital no Brasil:** o processo e o papel do profissional de relações com investidores. 2014. Disponível em: [https://www.pwc.com.br/pt/publicacoes/servicos/assets/mercado-capitais/a](https://www.pwc.com.br/pt/publicacoes/servicos/assets/mercado-capitais/a-abertura-de-capital-no-brasil-o-processo-e-o-papel-do-profissional-de-relacoes-com-investidores.pdf)[abertura-de-capital-no-brasil-o-processo-e-o-papel-do-profissional-de-relacoes-com](https://www.pwc.com.br/pt/publicacoes/servicos/assets/mercado-capitais/a-abertura-de-capital-no-brasil-o-processo-e-o-papel-do-profissional-de-relacoes-com-investidores.pdf)[investidores.pdf.](https://www.pwc.com.br/pt/publicacoes/servicos/assets/mercado-capitais/a-abertura-de-capital-no-brasil-o-processo-e-o-papel-do-profissional-de-relacoes-com-investidores.pdf) Acesso em: 09 jun. 2023.

RIBEIRO, Osni M. Contabilidade geral fácil. São Paulo, SP: Editora Saraiva, 2013. *E-book*. ISBN: 9788502202023. Disponível em: [https://integrada.minhabiblioteca.com.br/#/books/9788502202023/.](https://integrada.minhabiblioteca.com.br/#/books/9788502202023/) Acesso em: 28 mai. 2023.

RICHARDSON, Roberto J. **Pesquisa social**: Métodos e técnicas, 4. ed. São Paulo, SP: Grupo GEN, 2017. *E-book*. ISBN: 9788597013948. Disponível em: [https://integrada.minhabiblioteca.com.br/#/books/9788597013948/.](https://integrada.minhabiblioteca.com.br/#/books/9788597013948/) Acesso em: 04 jun. 2023.

RITTER, Felipe; PANDOLFO, Adalberto; BARCELLOS, Leonardo J. G.; RITTER, Vanessa R. dos S.; PANDOLFO, Luciana M.; TAGLIARI, Leonardo D.; BARBACOVI, Naira E. Utilização do método Monte Carlo para avaliação econômica de policultivos de jundiás, carpas e tilápias-do-nilo como uma alternativa de modelo de cultivo de peixes para pequenas propriedades. **Revista Produção Online,** [S. l.], v. 14, n. 4, p. 1292–1315, 2014. DOI: 10.14488/1676-1901.v14i4.1590. Disponível em:<https://producaoonline.org.br/rpo/article/view/1590> Acesso em: 2 out. 2023.

SÁ, Carlos A. **Fluxo de Caixa:** A Visão da tesouraria e da controladoria. São Paulo, SP: Grupo GEN, 2014. *E-book*. ISBN: 9786559773381. Disponível em: [https://integrada.minhabiblioteca.com.br/#/books/9786559773381/.](https://integrada.minhabiblioteca.com.br/#/books/9786559773381/) Acesso em: 10 jun. 2023.

SAMANEZ, Carlos P. **Engenharia econômica**. São Paulo, SP: Pearson Prentice Hall, 2009. *E-book*. ISBN: 978-8576053590. Disponível em: <https://plataforma.bvirtual.com.br/Leitor/Publicacao/1092/pdf/0> Acesso em: 12 mai. 2023.
SAMPAIO FILHO, Antonio C. de S. **Taxa interna de retorno modificada**: proposta de implementação automatizada para cálculo em projetos não-periódicos, não necessariamente convencionais. 2008 164f. Dissertação (Mestrado Profissionalizante em Administração) - Faculdade de economia e finanças IBMEC, Rio de Janeiro, RJ, 30 jul. 2008. Disponível em: [http://livros01.livrosgratis.com.br/cp097698.pdf.](http://livros01.livrosgratis.com.br/cp097698.pdf) Acesso em: 10 jun. 2023.

SAMPIERI, Roberto H.; COLLADO, Carlos F.; LUCIO, María D. P B. **Metodologia de pesquisa.** Rio de Janeiro, RJ: Grupo A, 2013. *E-book*. ISBN: 9788565848367. Disponível em: [https://integrada.minhabiblioteca.com.br/#/books/9788565848367/.](https://integrada.minhabiblioteca.com.br/#/books/9788565848367/) Acesso em: 04 jun. 2023.

SANTOS, José Carlos de S.; LOPES, Luiz M. **Gestão de investimentos**: Intermediação financeira e firmas. São Paulo, SP: Saint Paul Publishing (Brazil), 2022. *E-book.* ISBN: 9786586407426. Disponível em: [https://integrada.minhabiblioteca.com.br/#/books/9786586407426/.](https://integrada.minhabiblioteca.com.br/#/books/9786586407426/) Acesso em: 06 jun. 2023.

SCHROEDER, Jocimari T.; SCHROEDER, Ivanir; COSTA, Reinaldo P. da; SHINODA, Carlos. O custo de capital como taxa mínima de atratividade na avaliação de projetos de investimento. **Revista Gestão Industrial,** Curitiba, PR, v. 01, n. 02, 2005. Disponível em:

[http://periodicos.utfpr.edu.br/files/journals/1/articles/163/submission/copyedit/163-](http://periodicos.utfpr.edu.br/files/journals/1/articles/163/submission/copyedit/163-642-1-CE.pdf) [642-1-CE.pdf.](http://periodicos.utfpr.edu.br/files/journals/1/articles/163/submission/copyedit/163-642-1-CE.pdf) Acesso em: 10 jun. 2023.

SILVA, Edson Cordeiro da. **Como administrar o fluxo de caixa das empresas**: Guia de sobrevivência empresarial. São Paulo, SP: Grupo GEN, 2022. *E-book*. ISBN: 9786559772612. Disponível em:

[https://integrada.minhabiblioteca.com.br/#/books/9786559772612/.](https://integrada.minhabiblioteca.com.br/#/books/9786559772612/) Acesso em: 28 mai. 2023.

SILVA, Emerson O. V. da. **Análise de investimento na indústria de instrumentos musicais de cordas: o caso do Luthier Elifas Santana**. 2011 58f. Monografia (Graduação em Ciências Econômicas) - Universidade Federal de Sergipe, São Cristóvão, 2011. Disponível em[:http://obscom.com.br/musica/wp](http://obscom.com.br/musica/wp-content/uploads/2013/07/ANALISE-DE-INVESTIMENTO-NA-INDUSTRIA-DE-INSTRUMENTOS-MUSICAIS-DE-CORDAS-O-CASO-DO-LUTHIER-ELIFAS-SANTANA1.pdf)[content/uploads/2013/07/ANALISE-DE-INVESTIMENTO-NA-INDUSTRIA-DE-](http://obscom.com.br/musica/wp-content/uploads/2013/07/ANALISE-DE-INVESTIMENTO-NA-INDUSTRIA-DE-INSTRUMENTOS-MUSICAIS-DE-CORDAS-O-CASO-DO-LUTHIER-ELIFAS-SANTANA1.pdf)[INSTRUMENTOS-MUSICAIS-DE-CORDAS-O-CASO-DO-LUTHIER-ELIFAS-](http://obscom.com.br/musica/wp-content/uploads/2013/07/ANALISE-DE-INVESTIMENTO-NA-INDUSTRIA-DE-INSTRUMENTOS-MUSICAIS-DE-CORDAS-O-CASO-DO-LUTHIER-ELIFAS-SANTANA1.pdf)[SANTANA1.pdf.](http://obscom.com.br/musica/wp-content/uploads/2013/07/ANALISE-DE-INVESTIMENTO-NA-INDUSTRIA-DE-INSTRUMENTOS-MUSICAIS-DE-CORDAS-O-CASO-DO-LUTHIER-ELIFAS-SANTANA1.pdf) Acesso em: 17 abr. 2023.

SILVA, Fabiane P.; ALVES, Aline. **Análise de investimento e fontes de financiamento**. Rio de Janeiro, RJ: Grupo A, 2018. *E-book*. ISBN: 9788595025394. Disponível em: [https://integrada.minhabiblioteca.com.br/#/books/9788595025394/.](https://integrada.minhabiblioteca.com.br/#/books/9788595025394/) Acesso em: 01 mai. 2023.

SOARES, Isabel; MOREIRA, José; PINHO, Carlos; COUTO, João. **Decisões de Investimento:** Análise financeira de projetos. 4. ed. Lisboa: Sílabo, 2015. Disponível em:<https://repositorio-aberto.up.pt/bitstream/10216/82888/2/116731.pdf> Acesso em: 04 jun. 2023.

SOUZA, Alceu. **Decisões financeiras e análise de investimentos**: Fundamentos, Técnicas e Aplicações. Rio de Janeiro, RJ: Grupo GEN, 2008. *E-book.* ISBN 9788597023466. Disponível em: [https://integrada.minhabiblioteca.com.br/#/books/9788597023466/.](https://integrada.minhabiblioteca.com.br/#/books/9788597023466/) Acesso em: 01 mai. 2023.

SOUZA, Alceu; CLEMENTE, Ademir. **Decisões financeiras e análise de investimentos**: fundamentos, técnicas e aplicações. 5. ed. São Paulo: Atlas, 2004. ISBN: 9788597023459.

SOUZA, Almir Ferreira de. **Avaliação dos investimentos**. 1. ed. São Paulo, SP: Saraiva, 2012. *E-book*. ISBN: 9788502088672. Disponível em: [https://integrada.minhabiblioteca.com.br/#/books/9788502088672/.](https://integrada.minhabiblioteca.com.br/#/books/9788502088672/) Acesso em: 04 jun. 2023.

TITMAN, Sheridan; MARTIN, John D. **Avaliação de projetos e investimentos**: voluation. Tradução de Heloísa Fontoura. Porto Alegre, RS: Bookman, 2010. ISBN: 9788577805730

VERGARA, Sylvia C. **Projetos e relatórios de pesquisa em administração**. 12. ed. São Paulo: Atlas, 2010. ISBN: 978-8522458950.

VORPAGEL, Fábio; COSTA, Nilson L.; SANTANA, Antonio C. de; MATTOS, Carlos A.C. de; Oliveira, Gabriel N. de. Análise de viabilidade econômica da implantação de unidade de armazenamento de grãos com linha de crédito subsidiada pelo Programa para Construção e Ampliação de Armazéns (PCA). **Custo e agronegócio**, *[S.L.],* v. 13; n. 02; abr.-jun., 2017. Disponível em: [https://www.researchgate.net/profile/Nilson-](https://www.researchgate.net/profile/Nilson-Costa/publication/320854835_Analysis_of_economic_viability_of_the_storage_unit_deployment_with_credit_operation_subsidized_from_Brazil)Costa/publication/320854835 Analysis of economic viability of the storage unit deployment with credit operation subsidized from Brazil's federal government/lin [ks/5b0c0e8faca2725783eb2aa6/Analysis-of-economic-viability-of-the-storage-unit](https://www.researchgate.net/profile/Nilson-Costa/publication/320854835_Analysis_of_economic_viability_of_the_storage_unit_deployment_with_credit_operation_subsidized_from_Brazil)[deployment-with-credit-operation-subsidized-from-Brazils-federal](https://www.researchgate.net/profile/Nilson-Costa/publication/320854835_Analysis_of_economic_viability_of_the_storage_unit_deployment_with_credit_operation_subsidized_from_Brazil)[government.pdf?\\_sg%5B0%5D=started\\_experiment\\_milestone&origin=journalDetail](https://www.researchgate.net/profile/Nilson-Costa/publication/320854835_Analysis_of_economic_viability_of_the_storage_unit_deployment_with_credit_operation_subsidized_from_Brazil) [&\\_rtd=e30%3D](https://www.researchgate.net/profile/Nilson-Costa/publication/320854835_Analysis_of_economic_viability_of_the_storage_unit_deployment_with_credit_operation_subsidized_from_Brazil) Acesso em: 09 jun. 2023.

YU, Abraham Sin O.; SOUSA, Willy Hoppe de. **Tomada de decisão nas organizações**. São Paulo, SP: Saraiva, 2011. *E-book*. ISBN: 978852126237. Disponível em: [https://integrada.minhabiblioteca.com.br/#/books/978852126237/.](https://integrada.minhabiblioteca.com.br/#/books/978852126237/) Acesso em: 01 mai. 2023.

ZAGO, Camila A.; WEISE, Andreas D.; HORNBURG, Ricardo A. **A importância do estudo de viabilidade econômica de projetos nas organizações contemporâneas**. *In:* VI Convibra - Congresso Virtual Brasileiro de Administração, 2009. Disponível em: [http://www.convibra.org/2009/artigos/142\\_0.pdf.](http://www.convibra.org/2009/artigos/142_0.pdf) Acesso em: 16 abr. 2023.

ZDANOWICZ, José Eduardo. **Gestão financeira para cooperativas**: de produção, consumo, crédito e demais sociedades. Porto Alegre, RS: Evangraf, 2010. ISBN: 9788577272785

GABIATTI, Juliana. **Análise da viabilidade de investimento pelo modelo tradicional e modelo Crystal Ball em atividade avícola**. 2016. Monografia (Graduação em Ciências Contábeis) – Universidade do Vale do Taquari - Univates, Lajeado, 06 jul. 2016. Disponível em: [https://www.univates.br/bdu/items/e382a09d-](https://www.univates.br/bdu/items/e382a09d-7c03-487c-a166-9e39d7f55aa6)[7c03-487c-a166-9e39d7f55aa6](https://www.univates.br/bdu/items/e382a09d-7c03-487c-a166-9e39d7f55aa6) Acesso em: 12 nov. 2023.

**APÊNDICES** 

## **APÊNDICE A -Fluxo de Caixa completo**

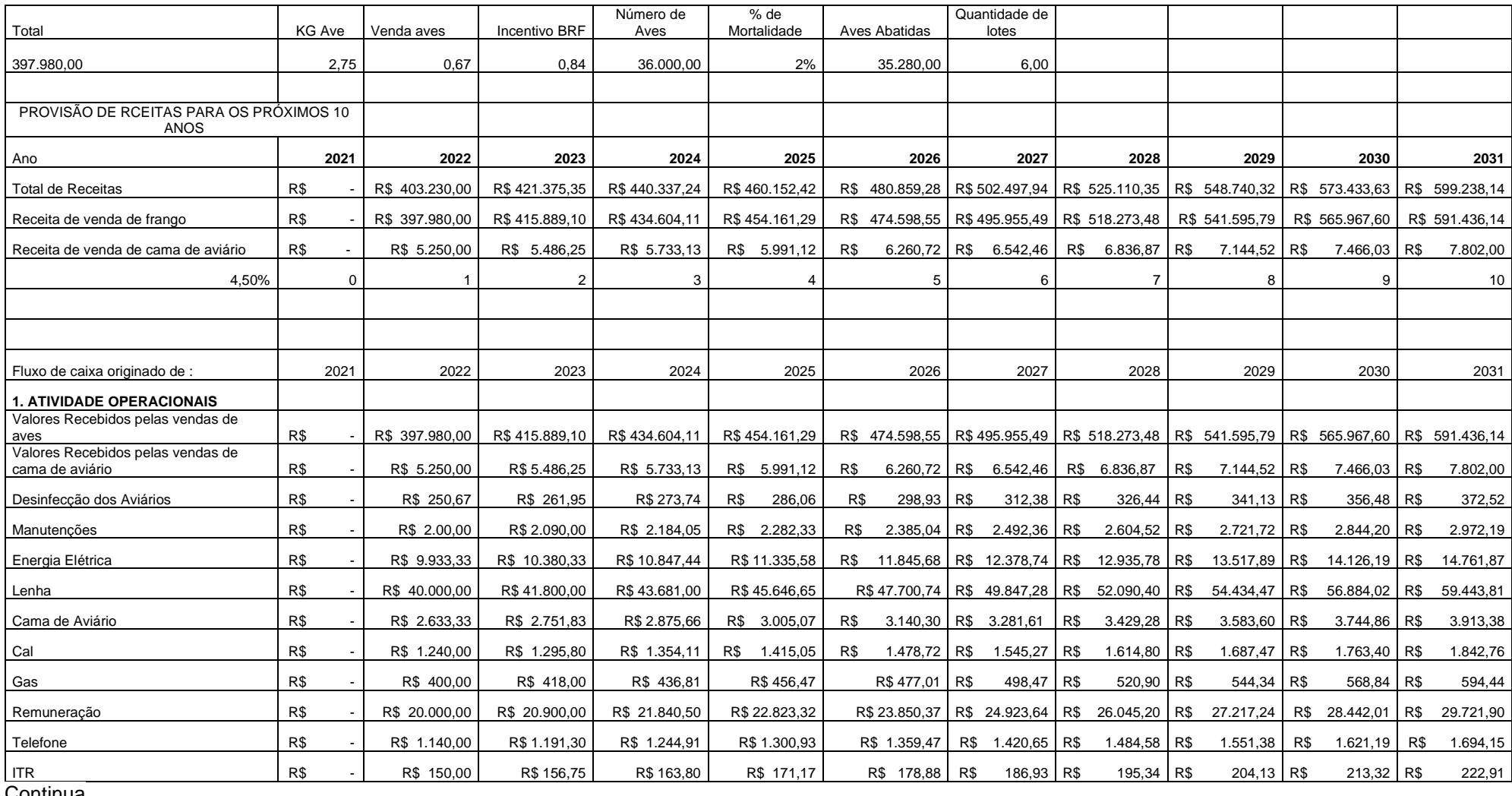

Continua

## Termina

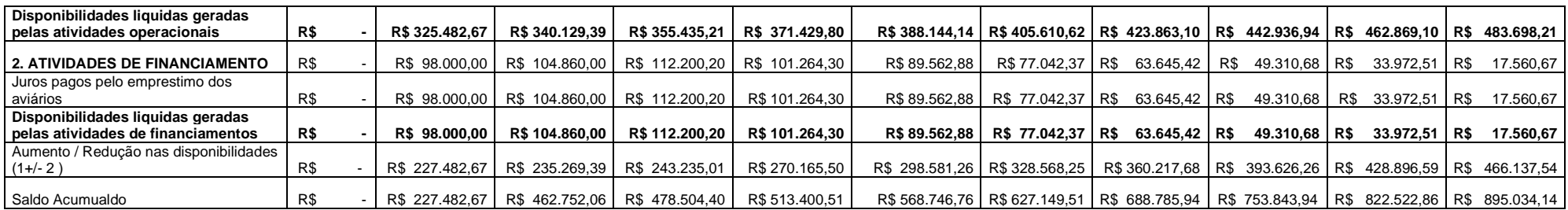

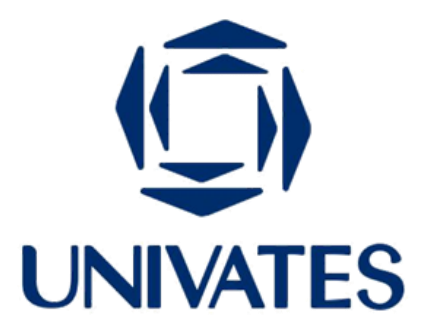

R. Avelino Tallini, 171 | Bairro Universitário | Lajeado | RS | Brasil CEP 95900.000 | Cx. Postal 155 | Fone: (51) 3714.7000 www.univates.br | 0800 7 07 08 09